Министерство науки и высшего образования Российской Федерации Филиал Федерального государственного автономного образовательного учреждения высшего образования «Южно-Уральский государственный университет (национальный исследовательский университет)» в г. Нижневартовске

Кафедра «Гуманитарные, естественно-научные и технические дисциплины»

ДОПУСТИТЬ К ЗАЩИТЕ

 И.о.зав.кафедрой «ГЕНТД» к.философ.н, доцент

*И.О.Ф* /И.Г.Рябова/

«\_\_\_ » 2019 г.

# **Разработка сайта предприятия «Нижневартовское**

# **нефтеперерабатывающее объединение»**

### ПОЯСНИТЕЛЬНАЯ ЗАПИСКА К ВЫПУСКНОЙ КВАЛИФИКАЦИОННОЙ РАБОТЕ ЮУрГУ-09.03.04. 2019.065.ПЗ ВКР

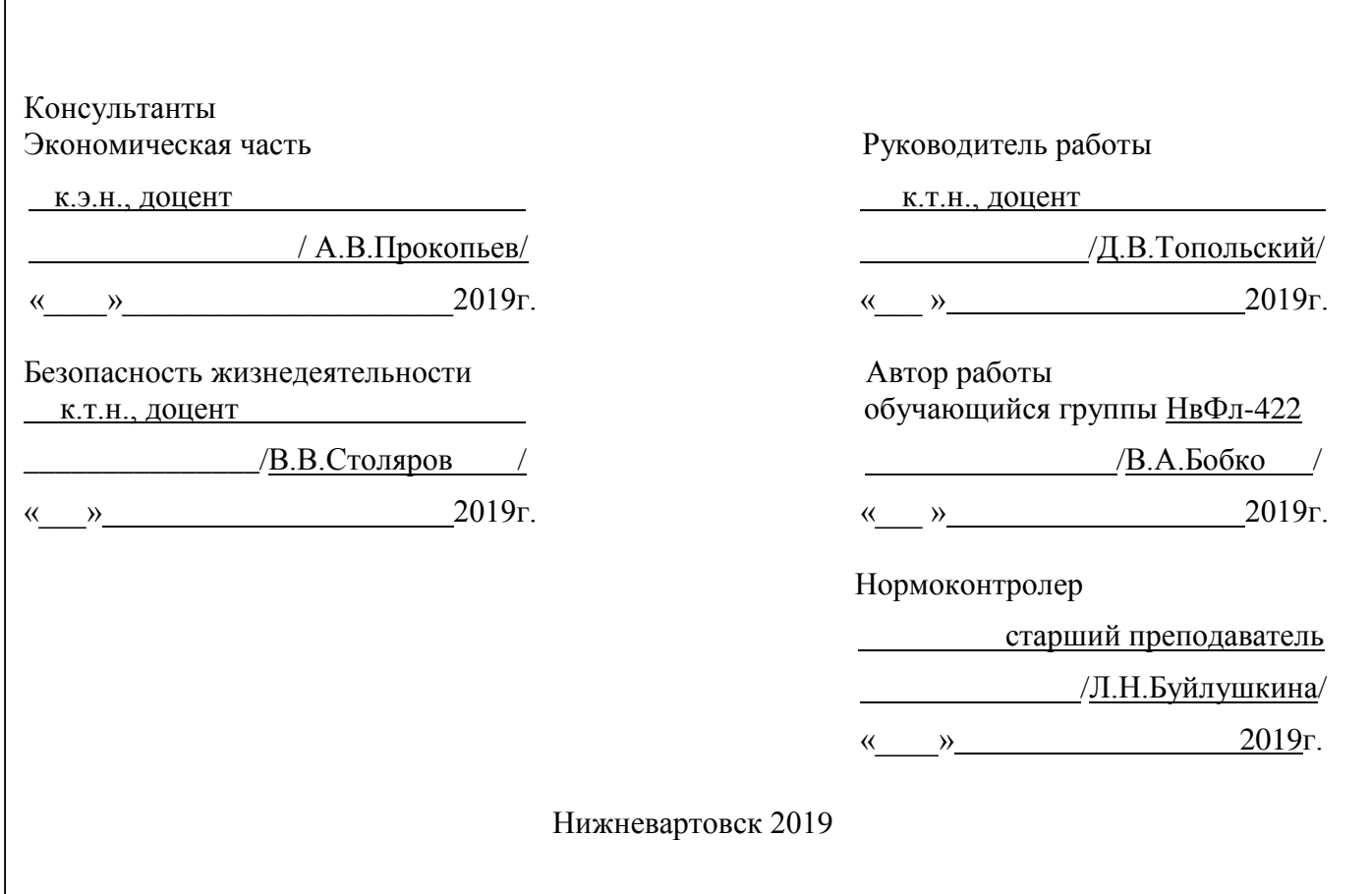

#### АННОТАЦИЯ

Бобко В.А. Разработка сайта для предприятия «Нижневартовское нефтеперерабатывающее предприятие» Нижневартовск: филиал ЮУрГУ,НвФл-422: 2019, 65 с., 23 ил., 9 табл., библиогр. список – 26 наим., 2 прил.

В рамках данной выпускной квалификационная работы разработана сайт для предприятия «Нижневартовское нефтеперерабатывающее объединение», которая оптимизирует работу сотрудника предприятия, и способствует повышению их производительности за счет повышения скорости выполнения работы.

Проведен обзор литературных источников по теме разработки, обследована предметная область разработки, выявлены функциональные требования к предметной области, проведено концептуальное и логическое проектирование баз данных для хранения необходимой информации, разработано веб–приложение для доступа к данным.

Выполнен расчет технико-экономической эффективности после внедрения сайта на предприятии. Рассмотрены вопросы безопасности жизнедеятельности.

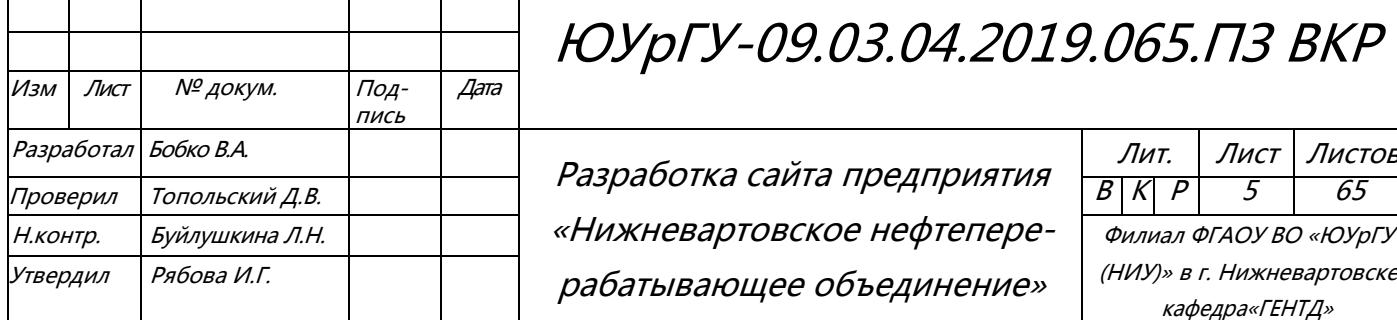

# ЮУрГУ-09.03.04.2019.065.ПЗ ВКР

рабатывающее объединение»

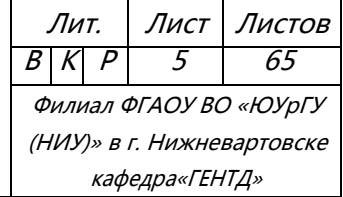

# ОГЛАВЛЕНИЕ

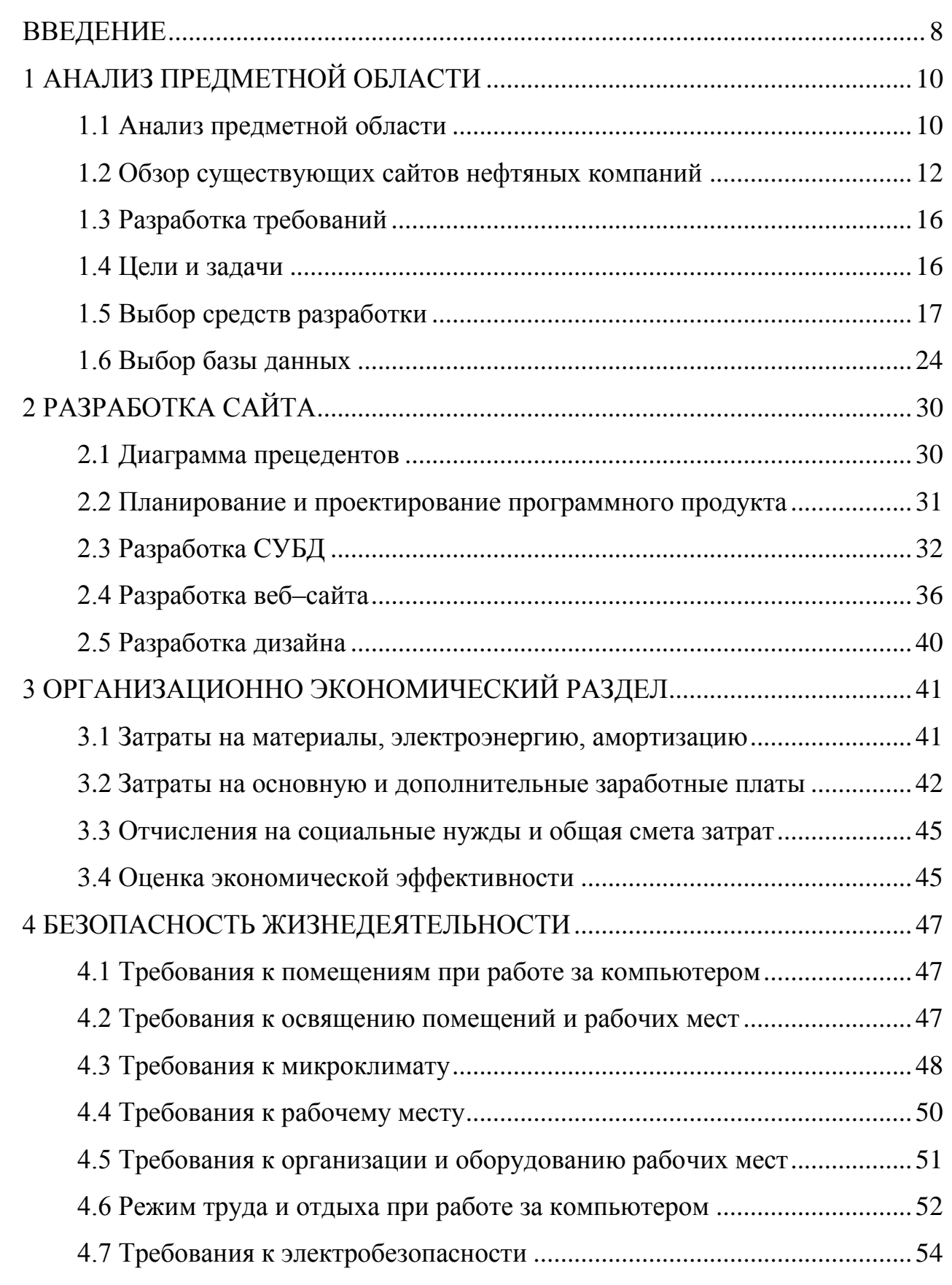

ЮУрГУ-09.03.04.2019.065.ПЗ ВКР  $\frac{100C}{6}$ 

Лист

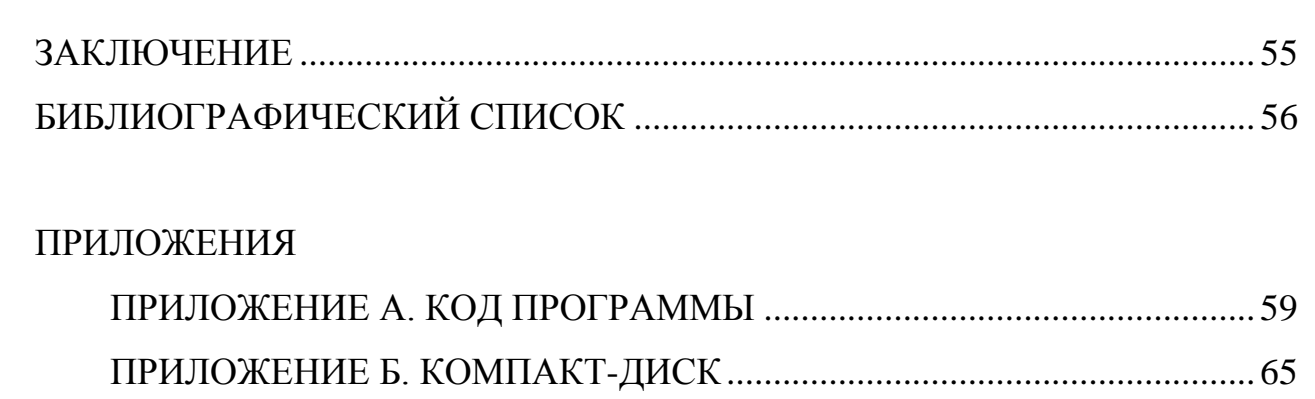

ЮУрГУ-09.03.04.2019.065.ПЗ ВКР  $\frac{10007}{7}$ 

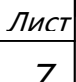

#### ВВЕДЕНИЕ

В последние годы предприятия во многих сферах деятельности стремятся к улучшению путем компьютеризации на производстве. Одним из улучшений путем компьютеризации, является создание сайтов.

Такие системы создаются с целью автоматизации некоторых бизнеспроцессов. Это приводит к уменьшению затрачиваемого времени работников предприятия, что ведет к увеличению производительности предприятия.

Актуальной задачей будет создание web-сайта предприятия является сокращение времени необходимого сотрудникам для выполнения бизнес-процессов на предприятии, что позволит высвободить время для других работ. Такой подход позволит увеличить производительность работников предприятия.

Цель данной работы – разработать сайт для предприятия «Нижневартовское нефтеперерабатывающее объединение».

Для реализации этой цели необходимо решить следующие задачи:

1) изучить литературу и современные тенденции в проектировании и разработки сайтов;

2) проанализировать и выполнить обзор различных сайтов предприятий;

3) спроектировать и разработать сайт для предприятия.

Объект разработки – сайт предприятия.

Предмет разработки – процессы, протекающие на предприятии.

Выпускная квалификационная работа состоит из введения, четырех разделов, заключения и приложений.

В первом разделе проведен анализ предметной области, аналогов сайтов нефтяных предприятий, современных средств разработки программного обеспечения.

Второй раздел посвящен планированию и разработке веб–сайта для предприятия, а также проектировании база данных для него.

В третьем разделе проанализирована экономическая эффективность разработанной системы.

ЮУрГУ-09.03.04.2019.065.ПЗ ВКР

Лист

Четвертый раздел посвящен правила безопасности на рабочем месте с использованием разработанной системы.

В заключении подведены итоги проведенной работы.

Реализованный сайт позволит компании увеличить производительность ее сотрудников, путем уменьшения временных затрат на некоторые бизнес процессы.

ЮУрГУ-09.03.04.2019.065.ПЗ ВКР

### 1 АНАЛИЗ ПРЕДМЕТНОЙ ОБЛАСТИ

#### 1.1 Анализ предметной области

В современных организациях проходят огромные потоки данных. Эти потоки включает в себя различные документы, для учета которых формируется архивы. Но такие архивы нецелесообразны для пользования, так как работа с такими архивами занимает большое количество времени и сил.

Хоть и в данный момент невозможно совсем избавиться от бумажного оборота на предприятии, но его можно оптимизировать. С использование сайтов на предприятиях в несколько раз снижаются затраты на доступ к определенным документам и файлам. Поэтому тема внедрения сайтов так актуальна в наше время. Хранения информации в электронном виде значительно экономит пространство для хранения документов, увеличивает время, затрачиваемое на учет, а также на много быстрее осуществляет доступ лиц к разрешенной им информации. Такие системы могут хранить самую различную информацию в своей базе данных.

Динамичное изменение рынка диктует необходимость технологических усовершенствований. Поэтому сайт предприятия не должен отставать в вопросе актуальности используемого программного обеспечения и аппаратных средств.

Разрабатываемый сайт - это система, предназначенная для хранения, поиска и обработки информации, и соответствующие организационные ресурсы (человеческие, технические, финансовые и т. д.), которые обеспечивают и распространяют информацию.

Эта система должна хранить информацию в разных разделах и предоставлять доступ к этой информации по запросу различных пользователей в зависимости от их уровня доступа.

Сайт является неотъемлемой частью инфраструктуры управления предприятием и включает в себя различные инструменты координации бизнес-процессов.

Назначение сайта предприятия состоит в техническом, программном обеспечении организации необходимыми данными. Причем, от того насколько полно и быстро осуществляются эти функции, зависит успешность компании в целом.

Специализированные сайты призваны синхронизировать работу внутренних структур предприятий любого уровня и масштаба. Среди современных систем наиболее распространены ERP и CRM.

Подобные сайты для предприятия отлично решают задачи, стоящие перед современными предприятиями, которым необходима возможность доступа к большим объемам разноплановых данных, а также возможность их автоматической обработки.

Основные функции таких подобных сайтов:

- систематизация процесса управления компанией;

- сбор, обработка и передача данных, а также своевременное обеспечение сотрудников необходимой информацией;

- автоматизация рабочих процессов;

- коммуникация различных подразделений;

- техническое обеспечение процесса документооборота.

Виды способов оптимизации бизнес-процессов:

- ERP (Enterprise Resource Planning) - сокращение от английского названия Система планирования ресурсов предприятия - это интегрированная система для управления внутренними и внешними ресурсами предприятия (финансовыми, материально-техническими, человеческими). ERP внедряется с целью содействия потокам информации между всеми хозяйственными подразделениями внутри предприятия и информационной поддержки связей организации с другими предприятиями. Построенная, как правило, на централизованной базе данных, ERP-система формирует стандартизованное единое информационное пространство предприя-ТИЯ.

- CRM (Customer Relationship Management) - сокращение от английского названия Система управления взаимодействием с клиентами - прикладное программное обеспечение, предназначенное для автоматизации CRM-стратегии ком-

ЮУрГУ-09.03.04.2019.065. ПЗ ВКР

Лист

пании, в частности, для повышения уровня продаж, оптимизации маркетинга и улучшения обслуживания клиентов путём сохранения информации о клиентах и истории взаимоотношений с ними, установления и улучшения бизнес-процедур и последующего анализа результатов.

 $-$  ECM (англ. Enterprise Content Management) – это стратегическая инфра структура и техническая архитектура для поддержки единого жизненного цикла неструктурированной информации (контента) различных типов и форматов.

 $-CPM$  (англ. Corporate Performance Management) – концепция управления эффективностью бизнеса, охватывающая весь спектр задач в области стратегического и финансового управления компанией.

 $-$  HRM (англ. Human Resource Management) – область знаний и практической деятельности, направленная на своевременное обеспечение организации персоналом и оптимальное его использование.

 $-$  EAM (англ. Enterprise Asset Management) – это информационная система, предназначенная в основном для автоматизации процессов, связанных с техническим обслуживанием оборудования, его ремонтом, а также послепродажным обслуживанием этого оборудования.

- EDMS (англ. Electronic Document Management) - система управления документами предприятия.

- Workflow (англ. Business Process Management (BPM)) – система, отвечающая за документооборот предприятия в комплексе, начиная от простого поручения до конечных маршрутов и версий используемых документов.

- Collaboration - система, отвечающая за электронное взаимодействие людей, но не формализованное, как workflow, и не просто «архив», как EDMS.

1.2 Обзор существующих сайтов нефтяных компаний

Анализируя сайты нефтегазовых кампаний Российской Федерации был рассмотрены сайты «ПАО «Сургутнефтегаз», «Лукойл», «ООО «Иркутская нефтяная компания».

ЮУрГУ-09.03.04.2019.065. ПЗ ВКР

Лис

«ПАО «Сургутнефтегаз» осуществляет деятельность в сфере поиска, разведки и добычи углеводородного сырья в трех нефтегазоносных провинциях России – Западно-Сибирской, Восточно-Сибирской и Тимано-Печорской. Достоинством этого сайта является приятный дизайн с использованием динамично отображающимся содержимым. Недостаток этого сайта заключается в большой загруженности главной страницы, что может сбить пользователя с толку и вызывает небольшое количество графических дефектов.

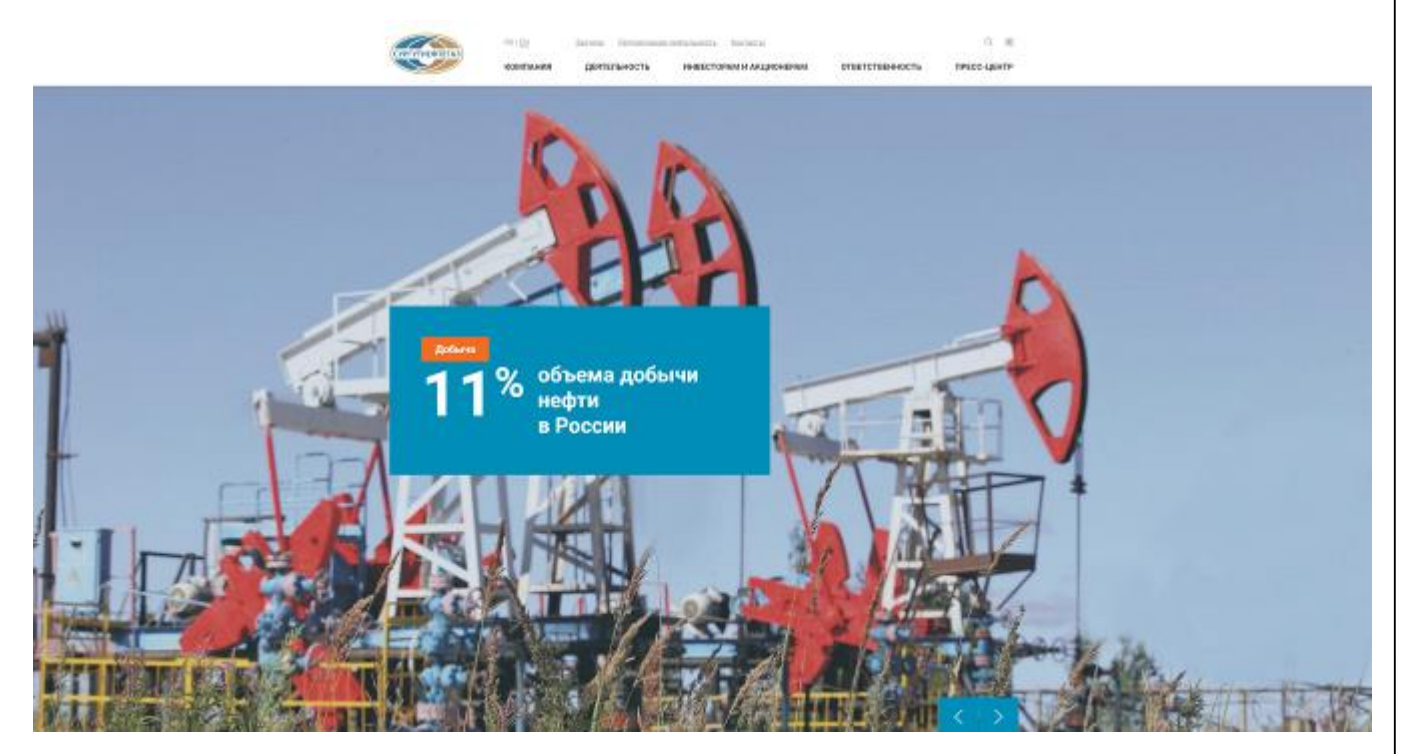

Рисунок 1.1 – Главная страница ПАО «Сургутнефтегаз»

«Лукойл» — одна из крупнейших публичных вертикально интегрированных нефтегазовых компаний в мире, на долю которой приходится более 2% мировой добычи нефти и около 1% доказанных запасов углеводородов. Достоинством этого сайта является минималистичный дизайн, который уменьшает порог вхождения новых пользователей и позволяет им лучше ориентироваться в разделах сайта. Недостатками этого сайта являются мелкий шрифт, который вызовет у пользователя дискомфорт, а также загруженность верхней части сайта большим количеством разделов и функций, которые сбивают пользователя.

ЮУрГУ-09.03.04.2019.065.ПЗ ВКР

Лист

<u> 13</u>

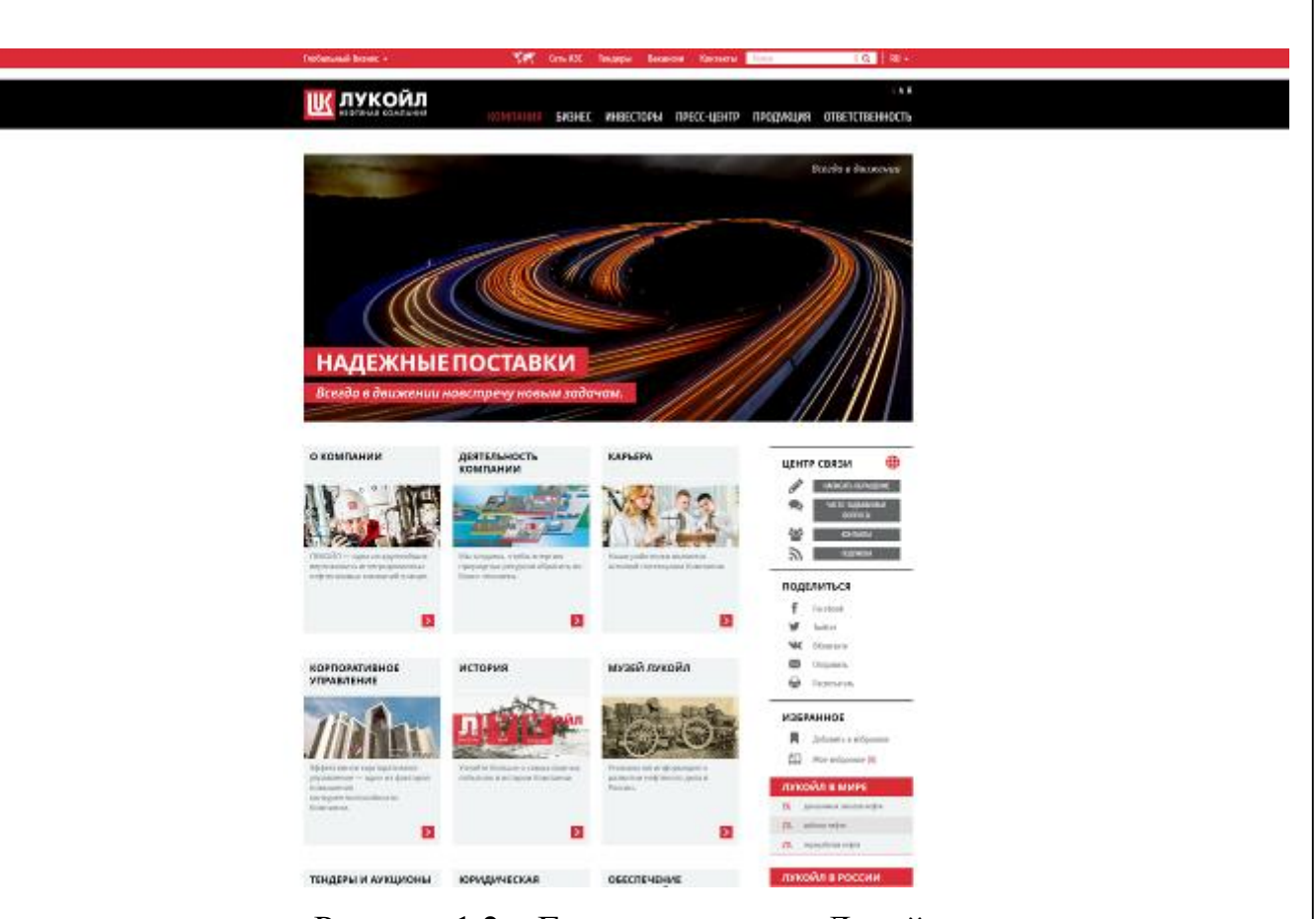

Рисунок 1.2 – Главная страница Лукойл

«ООО «Иркутская нефтяная компания» является одним из крупнейших независимых производителей углеводородного сырья в России. Иркутская нефтяная компания и аффилированные с ней юридические лица (группа компаний ИНК) занимаются геологическим изучением, разведкой и добычей углеводородного сырья на месторождениях и лицензионных участках недр в Восточной Сибири, в Иркутской области, Республике Саха (Якутия) и Красноярском крае. Достоинством этого сайта является быстрый и удобный доступ ко всем разделам сайта. Недостатком этого сайта является не адаптивность к большим разрешениям экранов.

ЮУрГУ-09.03.04.2019.065.ПЗ ВКР

Лист

<u>14</u>

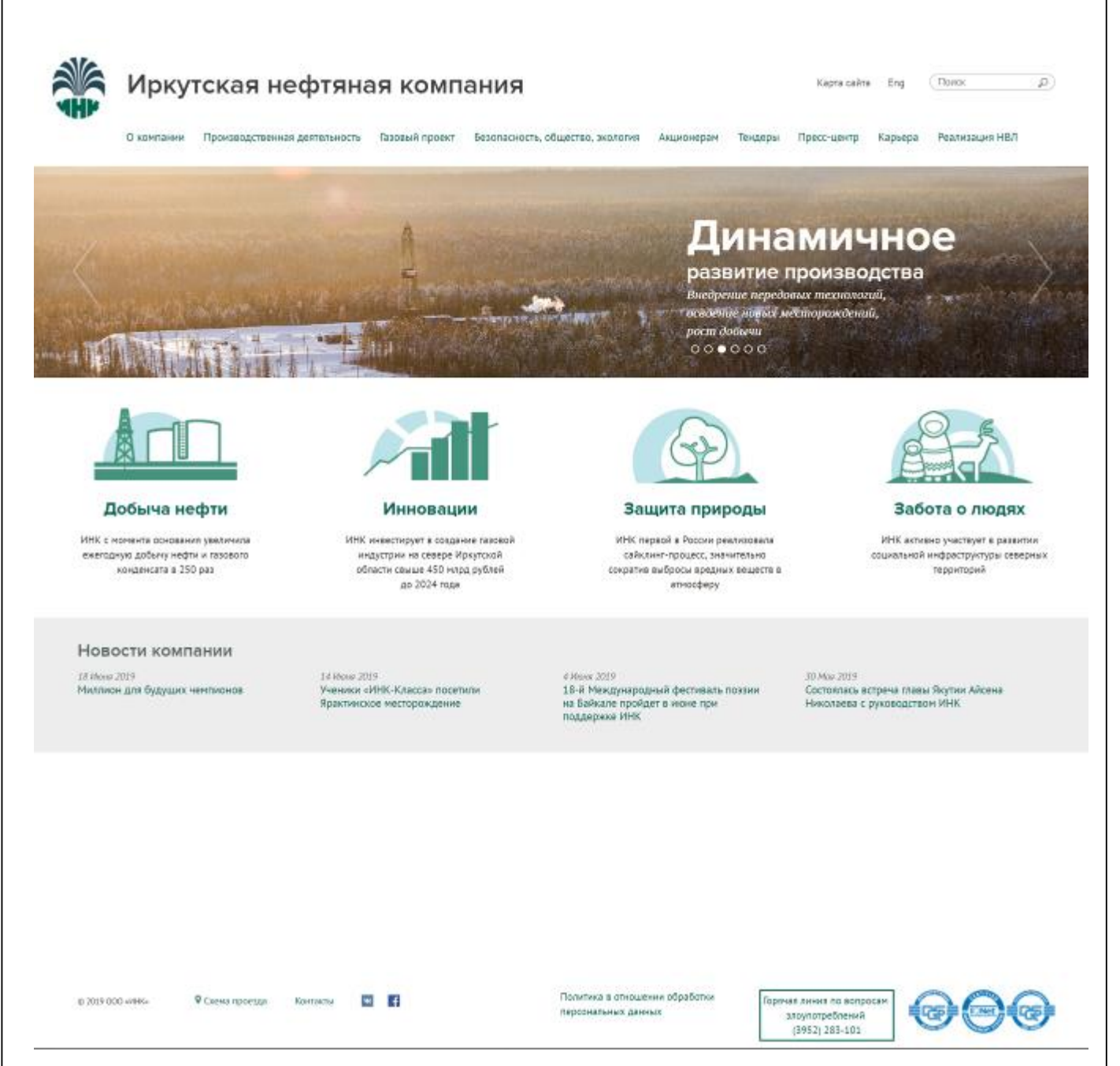

Рисунок 1.3 – Главная страница ООО «Иркутская нефтяная компания»

Таким образом несмотря на наличие имеющих сайтов нефтяных компаний новая разработка является актуальной, так как в аналогичных сайтах имеются недостатки и отсутствуют функции необходимые на предприятии «Нежневартовское нефтеперерабатывающее объединение».

ЮУрГУ-09.03.04.2019.065.ПЗ ВКР

Лист

Таблица 1.1 – Сравнение существующих сайтов нефтяных предприятий

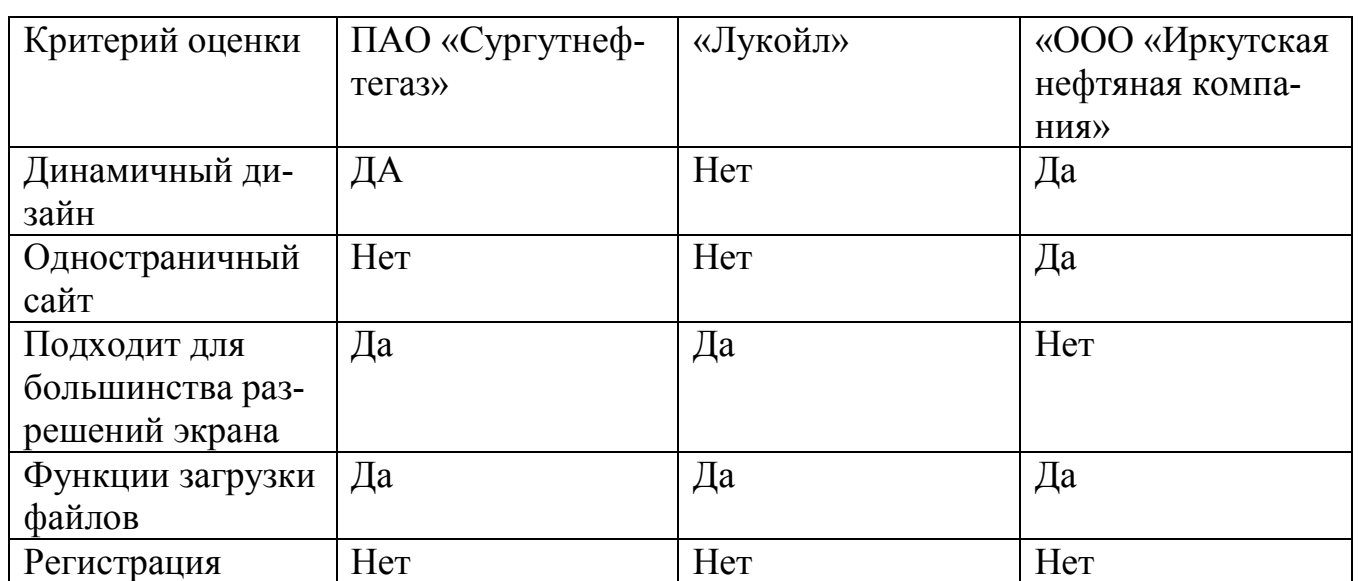

1.3 Разработка требований

Требованиями к работе является автоматизация бизнес процессов:

– информирование сотрудников о последних изменениях и новостях;

– структурированное хранилище документов предприятия, фото и прочего;

– единый список контактов всех сотрудников предприятия, одинаково доступный всем сотрудникам предприятия;

– создание единой базы знаний по типовым проблемам и их решениям.

1.4 Цели и задачи

На предприятии ООО «Нижневартовское нефтеперерабатывающее объединение» существует необходимость в установке нового сайта. При планировании архитектуры системы для этого предприятия стоит учитывать особенности его расположения проектировать систему распределённого типа, так как это предприятие имеет несколько совместно работающих объектов.

Цель работы: создание сайта для повышения оперативности выполнения бизнес процессов на предприятии.

ЮУрГУ-09.03.04.2019.065.ПЗ ВКР

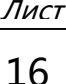

Такая система реализована по средствам создания веб-сайта для предприятия.

1.5 Выбор средств разработки сайта

Для разработки веб-сайта используется веб-программирование и Фреймвор-КИ.

Веб-программирование - это раздел программирование, направленный на программирование веб-сайтов и веб-приложений.

Языки веб-программирования можно разделить на две группы:

- клиентские языки программирования;

- серверные языки программирования.

Клиентские языки - это языки на которых, создаются программы для обработки на стороне пользователя. Такие программы обрабатываются браузером, следовательно, от версии и вида браузера, а также его настроек зависит правильность выполнения программ, написанных на клиентских языках. Такие программы используются в основном для работы с отображением страницы и ее дизайном.

Примеры популярных клиентских языков:

 $-HTML:$ 

 $-$  CSS:

- Javascript;

 $-$  iOuery.

Серверные языки - это языки на которых, создаются программы для обработки на стороне сервера. Эти программы обрабатываются на сервере и после этого готовый результат передаются пользователю. Работа таких программ полностью зависит от сервера, на котором расположен сайт. Программы, написанные на серверных языках программирования, обычно используются для работы с логикой и базами данных.

Примеры популярных серверных языков:

 $-$  Java;

ЮУрГУ-09.03.04.2019.065. ПЗ ВКР

- $-C#$
- $-Python;$
- $-$  Ruby;
- $-$  PHP:
- Javascript.

Document Object Model (далее – DOM) – это не зависящий от платформы и языка программный интерфейс, позволяющий программам и скриптам получить доступ к содержимому HTML-, XHTML- и XML-документов, а также изменять содержимое, структуру и оформление таких документов.

Модель DOM не накладывает ограничений на структуру документа.

Asynchronous Javascript and XML (далее  $-$  AJAX) – подход к построению интерактивных пользовательских интерфейсов веб-приложений, заключающийся в фоновом обмене данными браузера с веб-сервером. В результате, при обновлении данных веб-страница не перезагружается полностью, и веб-приложения становятся быстрее и удобнее.

Model-View-Controller (далее – MVC) – схема разделения данных приложения, пользовательского интерфейса и управляющей логики на три отдельных компонента: модель, представление и контроллер — таким образом, что модификация каждого компонента может осуществляться независимо.

Компоненты MVC:

- модель предоставляет данные и реагирует на команды контроллера, изменяя своё состояние;

- представление отвечает за отображение данных модели пользователю, реагируя на изменения модели;

- контроллер интерпретирует действия пользователя, оповещая модель о необходимости изменений.

При выборе фреймворка мы будем выбирать тот который реализует парадиг-MV MVC.

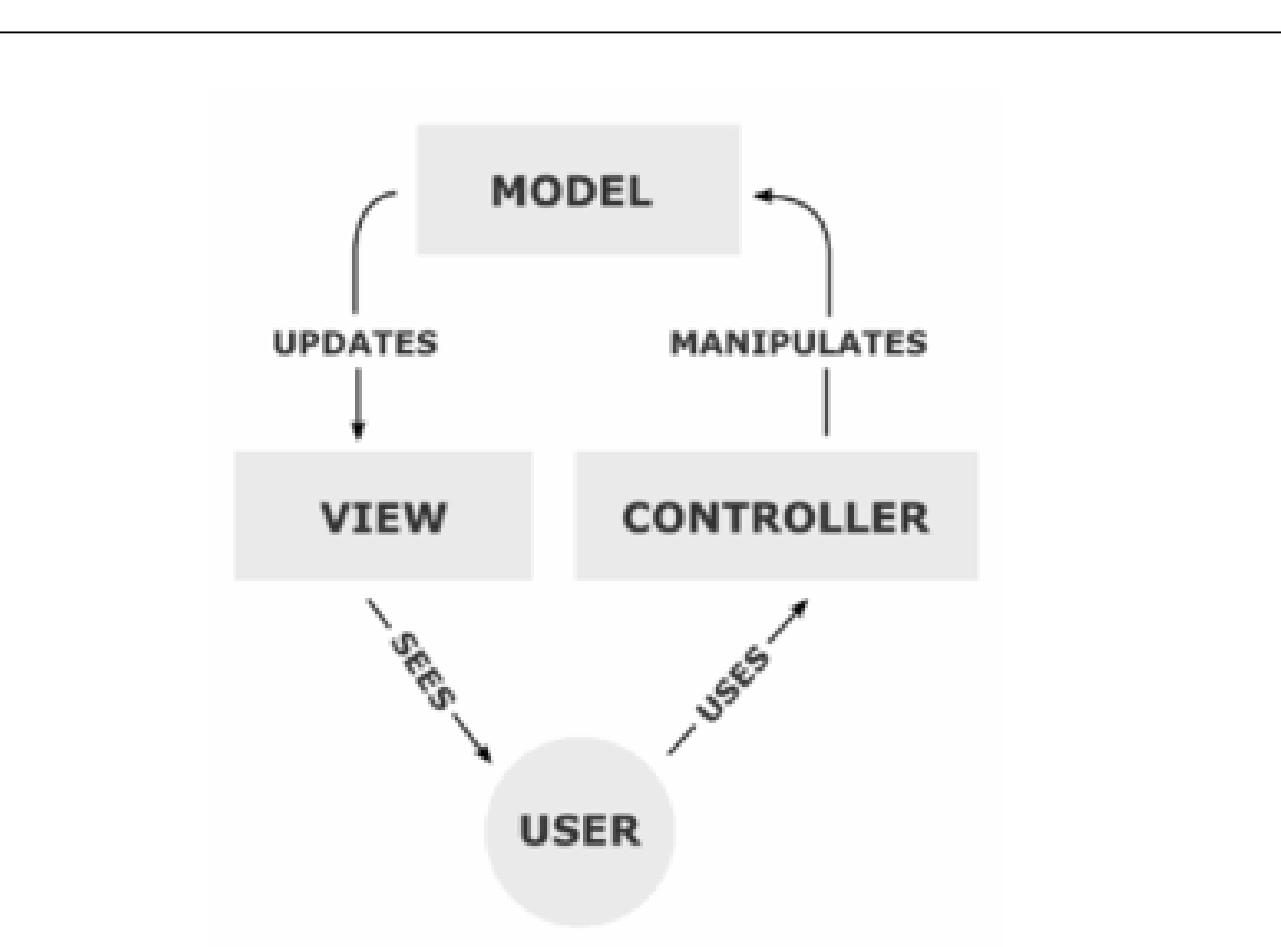

Рисунок 1.4 – Модель представления MVC

Фреймворк – заготовки, шаблоны для программной платформы, определяющие структуру программной системы; программное обеспечение, облегчающее разработку и объединение разных модулей программного проекта. Они используются для упрощения деятельности программиста, а также помогают избегать части ошибок во время разработки.

Рассмотрим популярные фреймворки.

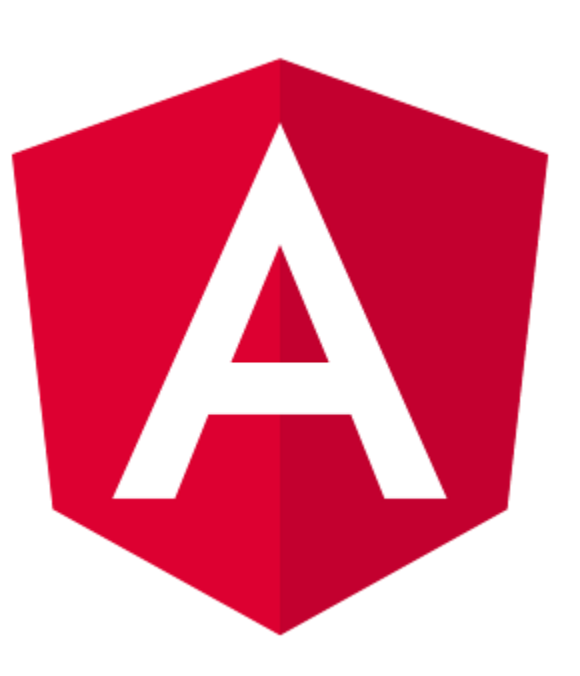

Рисунок 1.5 - Логотип AngularJS

AngularJS представляет собой opensource JavaScript-фреймворк, использующий шаблон MVC. Использование MVC является его одной из отличительных особенностей.

Для описания интерфейса используется декларативное программирование, а бизнес-логика отделена от кода интерфейса, что позволяет улучшить тестируемость и расширяемость приложений.

Другой отличительной чертой фреймворка является двустороннее связывание, позволяющее динамически изменять данные в одном месте интерфейса при изменении данных модели в другом. Таким образом, AngularJS синхронизирует модель и представление.

Кроме того, AngularJS поддерживает такие функциональности, как Ajax, управление структурой DOM, анимация, шаблоны, маршрутизация и так далее. Мощь фреймворка, наличие богатого функционала во многом повлияла на то, что он находит свое применение во все большем количестве веб-приложений, являясь на данный момент одним из самых популярных javascript-фреймворков.

ЮУрГУ-09.03.04.2019.065. ПЗ ВКР

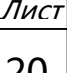

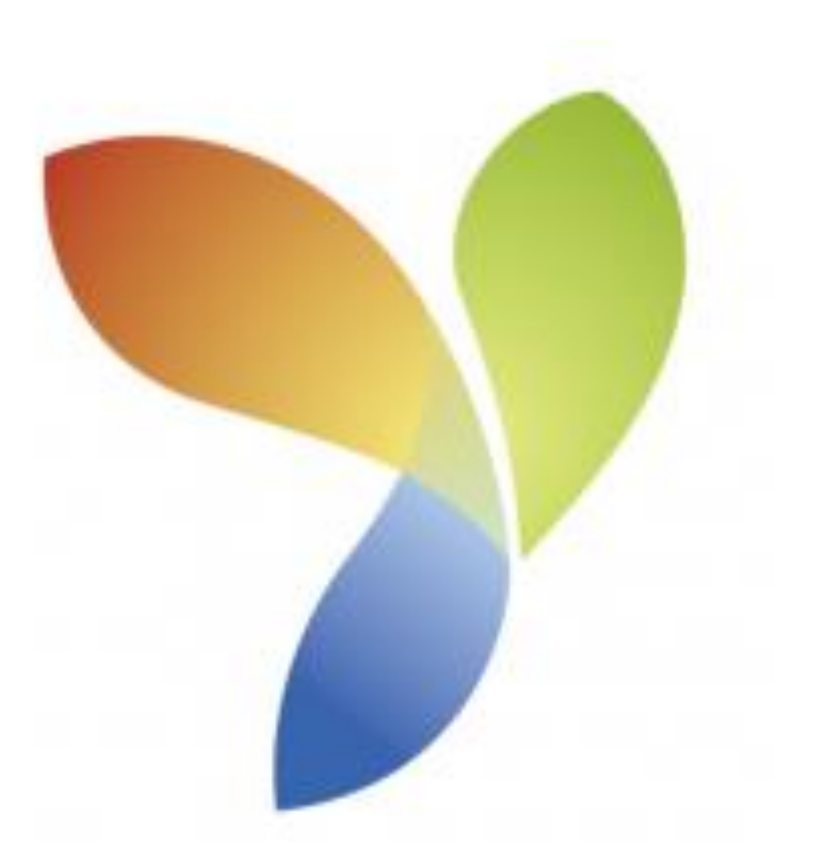

Рисунок 1.6 – Логотип Yii

Yii – это высокоэффективный, основанный на компонентной структуре PHPфреймворк для быстрой разработки крупных веб–приложений. Он позволяет максимально применить концепцию повторного использования кода и может существенно ускорить процесс веб–разработки. Реализует парадигму MVC.

Преимущества Yii - это высокая скорость работы и хорошая поддержка объектно ориентированного программирования. Yii включает в себя большое количество библиотек. Благодаря им можно легко создать веб–приложение, которое будет отвечать всем современным стандартам. Встроенные методы позволяют значительно сокращать количество кода. Фреймворк имеет достаточно низкий порог.

ЮУрГУ-09.03.04.2019.065.ПЗ ВКР

Лист

<u>21</u>

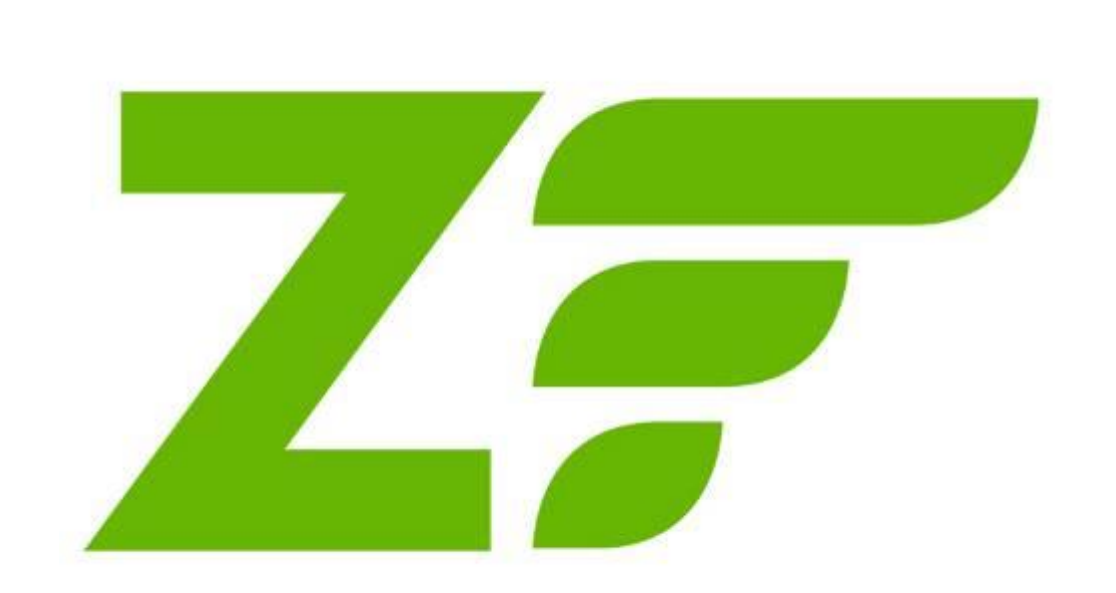

Рисунок 1.7 - Логотип Zend Framework

Zend Framework - свободный фреймворк на PHP для разработки вебприложений, разрабатываемый компанией Zend.

Основывается на принципах MVC. Помимо MVC-компонентов содержит множество библиотек, полезных для построения приложения, например, реализованы компоненты для интеграции со сторонними сервисами.

ЮУрГУ-09.03.04.2019.065. ПЗ ВКР

Лист

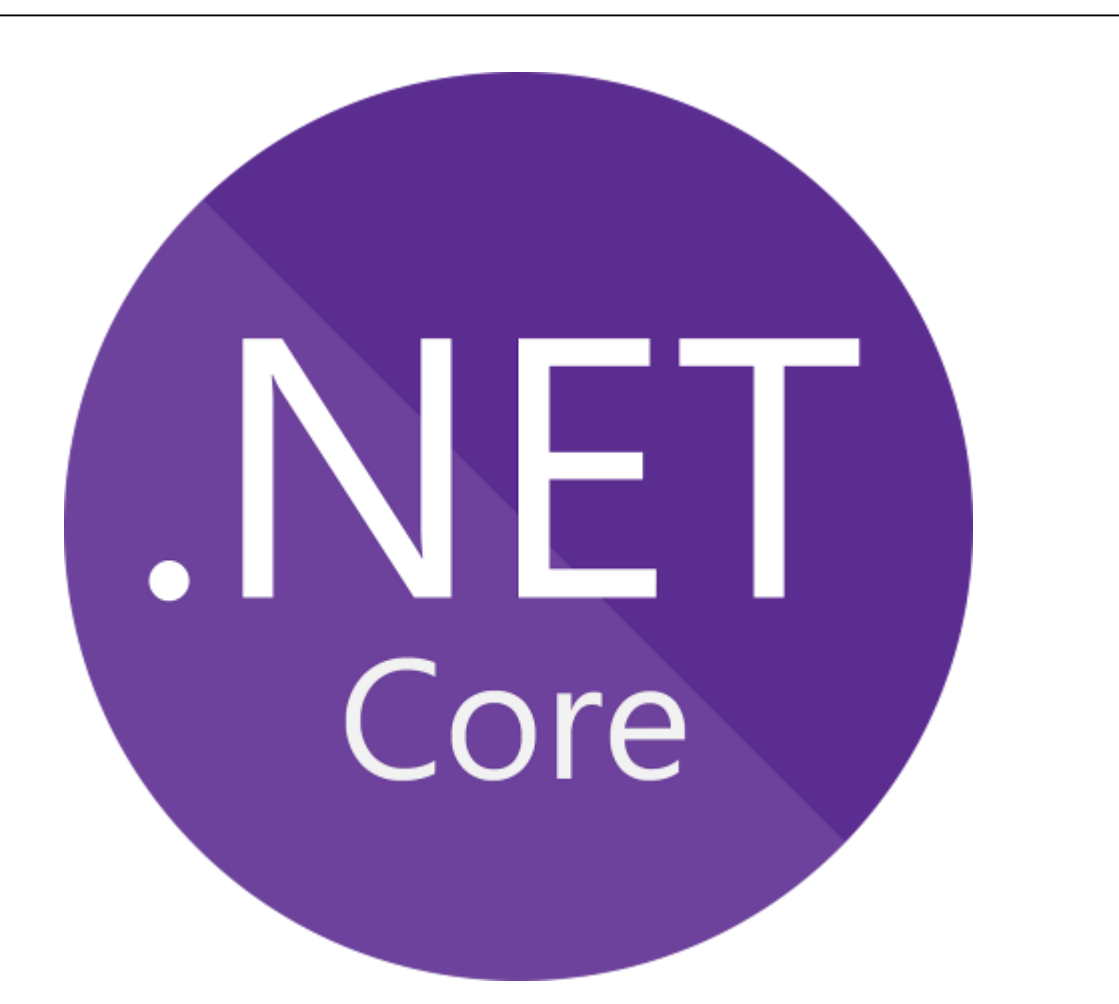

Рисунок 1.8 - Логотип Zend Framework

ASP.NET Core является кроссплатформенной, высокопроизводительной средой с открытым исходным кодом для создания современных облачных приложений, подключенных к Интернету.

ASP.NET Core предоставляет следующие преимущества:

- единое решение для создания пользовательского веб-интерфейса и вебразработки;

- высокая тестируемость;

- Razor Pages - это новый аспект платформы MVC ASP.NET Core, который делает создание кодов сценариев для страниц проще и эффективнее, позволяя делать C# вставки в HTML код;

- кроссплатформенность;

- открытый исходный код;

- интеграция современных клиентских платформ и рабочих процессов разработки:

ЮУрГУ-09.03.04.2019.065. ПЗ ВКР

Пис

- облачная система конфигурации на основе среды;

- встроенное введение зависимостей;

- упрощенный высокопроизводительный модульный конвейер HTTPзапросов;

- возможность размещения в IIS, Nginx, Apache, Docker или в собственном процессе;

- параллельное управление версиями приложения, ориентированное на .NET Core:

- инструментарий, упрощающий процесс современной веб-разработки.

1.6 Выбор базы данных

База данных - это организованная структура, предназначенная для хранения, изменения и обработки взаимосвязанной информации, преимущественно больших объемов. Базы данных активно используются для динамических сайтов со значительными объемами данных - часто это интернет-магазины, порталы, корпоративные сайты. Такие сайты обычно разработаны с помощью серверного языка программирования или на основе CMS, и не имеют готовых страниц с данными по аналогии с HTML-сайтами.

Система управления базами данных (далее - СУБД) - это комплекс программных средств, необходимых для создания структуры новой базы, ее наполнения, редактирования содержимого и отображения информации.

ЮУрГУ-09.03.04.2019.065. ПЗ ВКР

Пис

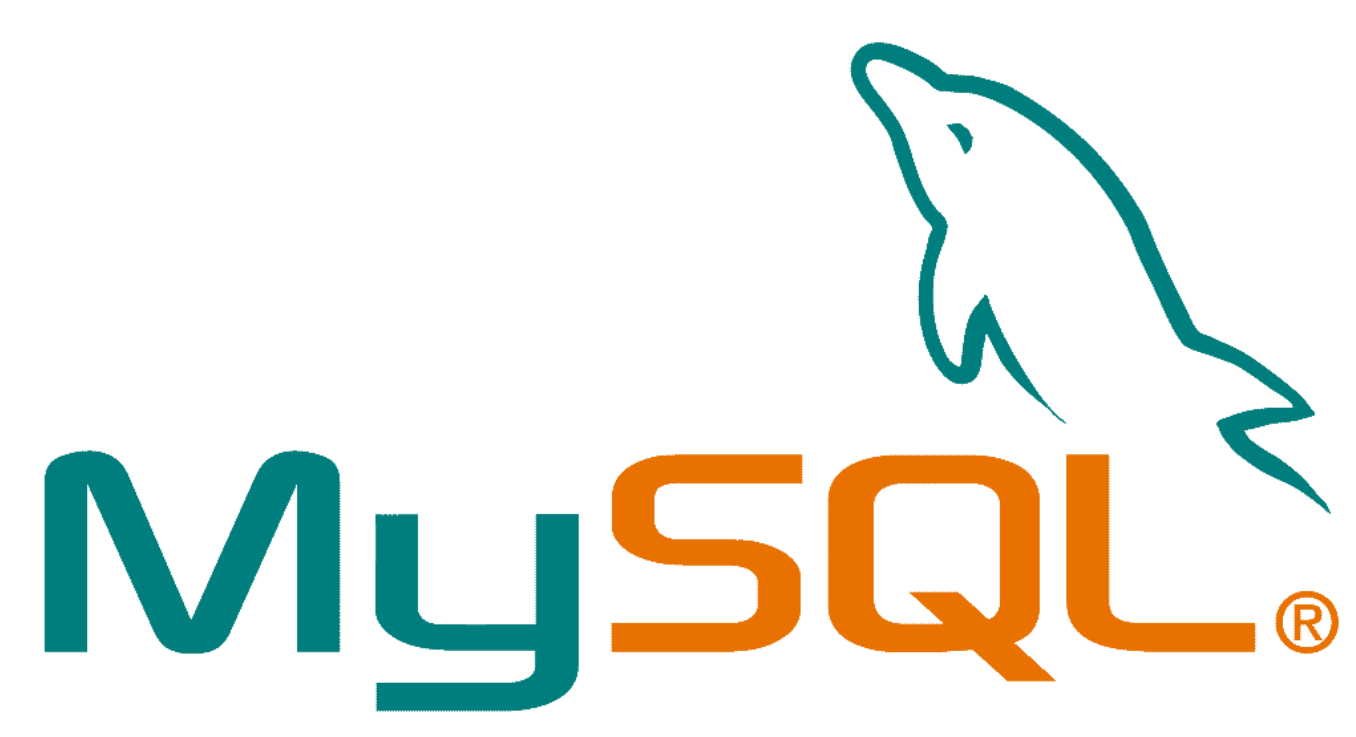

Рисунок 1.9 - Логотип MySQL

MySQL - свободная реляционная система управления базами данных

MySQL является решением для малых и средних приложений. Входит в состав серверов WAMP, AppServ, LAMP и в портативные сборки серверов Денвер, XAMPP, VertrigoServ. Обычно MySQL используется в качестве сервера, к которому обращаются локальные или удалённые клиенты, однако в дистрибутив входит библиотека внутреннего сервера, позволяющая включать MySQL в автономные программы.

Гибкость СУБД MySQL обеспечивается поддержкой большого количества типов таблиц: пользователи могут выбрать как таблицы типа MyISAM, поддерживающие полнотекстовый поиск, так и таблицы InnoDB, поддерживающие транзакции на уровне отдельных записей.

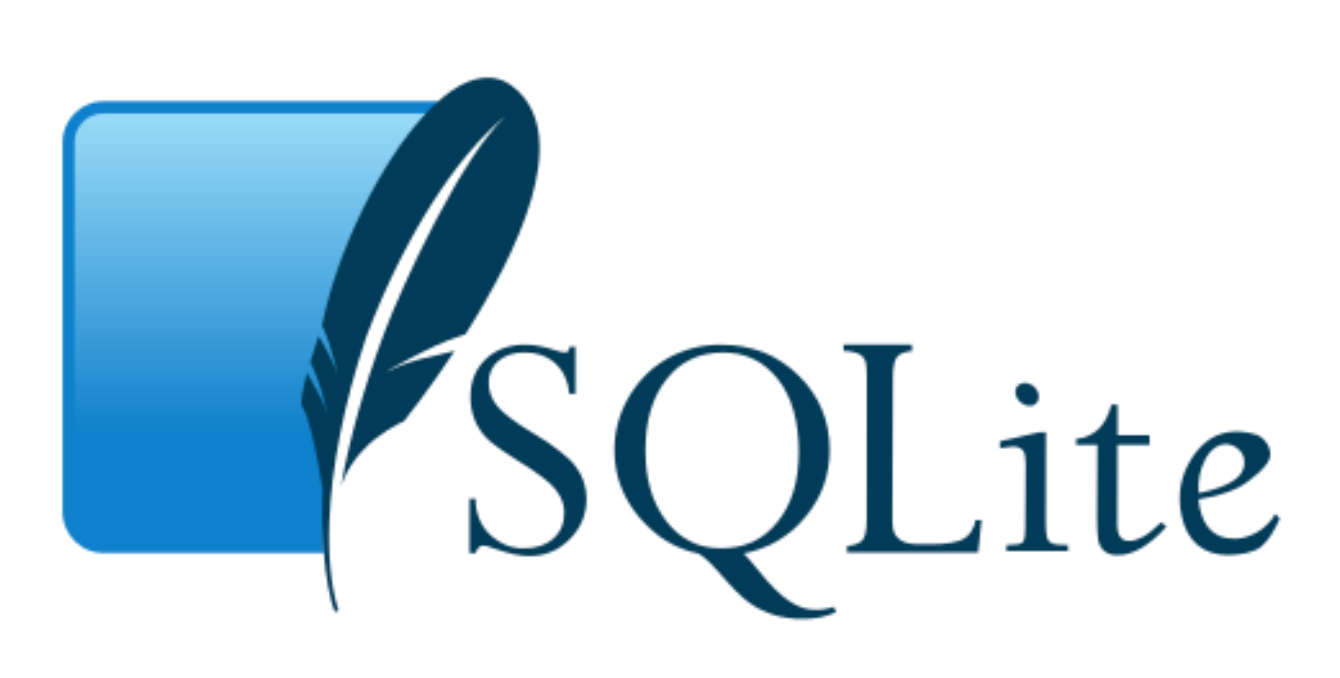

Рисунок 1.10 - Логотип SQLite

SQLite - компактная встраиваемая СУБД.

SQLite не использует парадигму клиент-сервер. Движок SQLite не является отдельно работающим процессом, с которым взаимодействует программа, а предоставляет библиотеку, с которой программа компонуется и движок становится составной частью программы. Таким образом, в качестве протокола обмена используются вызовы функций библиотеки SQLite. Такой подход уменьшает накладные расходы, время отклика и упрощает программу. SQLite хранит всю базу данных в единственном стандартном файле на том компьютере, на котором исполняется программа.

Несколько процессов или потоков могут одновременно без каких-либо проблем читать данные из одной базы. Запись в базу можно осуществить только в том случае, если никаких других запросов в данный момент не обслуживается; в противном случае попытка записи оканчивается неудачей, и в программу возвращается код ошибки. Другим вариантом развития событий является автоматическое повторение попыток записи в течение заданного интервала времени.

ЮУрГУ-09.03.04.2019.065. ПЗ ВКР

Лис

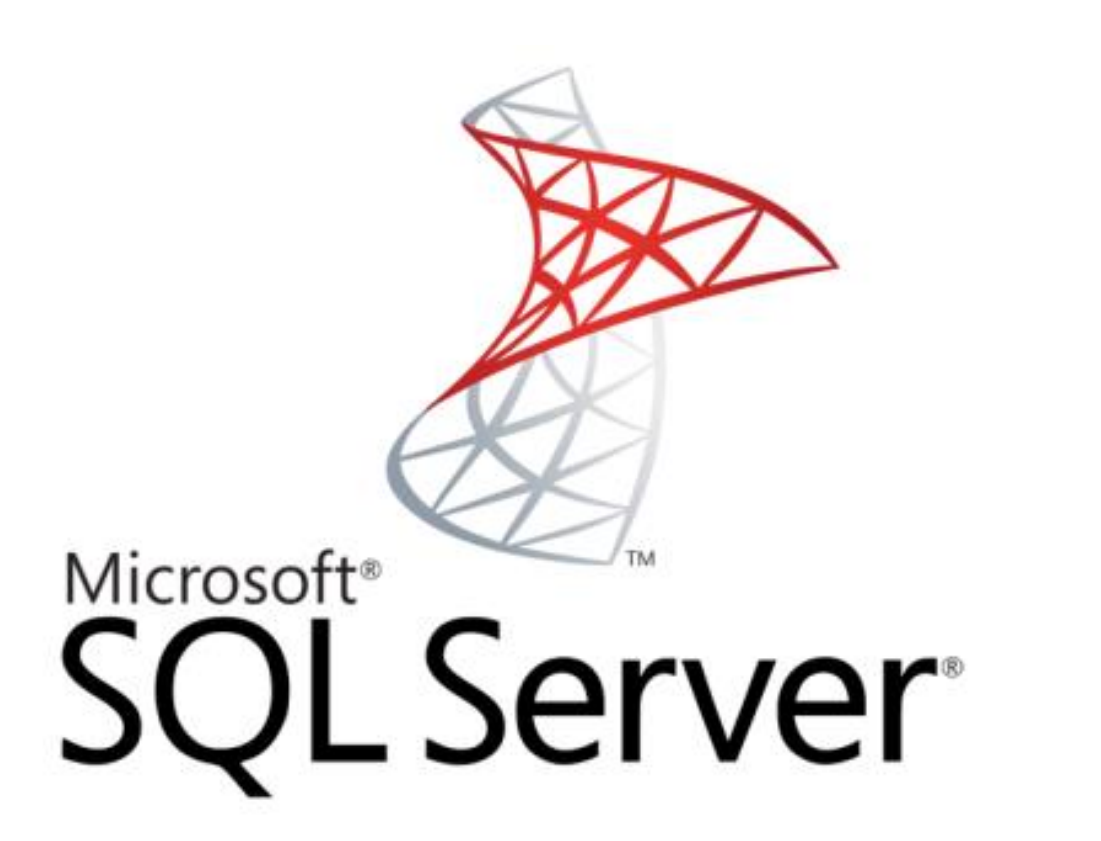

Рисунок 1.11 – Логотип Microsoft SQL Server

Microsoft SQL Server – система управления реляционными базами данных, разработанная корпорацией Microsoft. Основной используемый язык запросов – Transact-SQL, создан совместно Microsoft и Sybase. Transact-SQL является реализацией стандарта ANSI/ISO по структурированному языку запросов SQL с расширениями. Используется для работы с базами данных размером от персональных до крупных баз данных масштаба предприятия; конкурирует с другими СУБД в этом сегменте рынка.

ЮУрГУ-09.03.04.2019.065.ПЗ ВКР

Лист

<u>27</u>

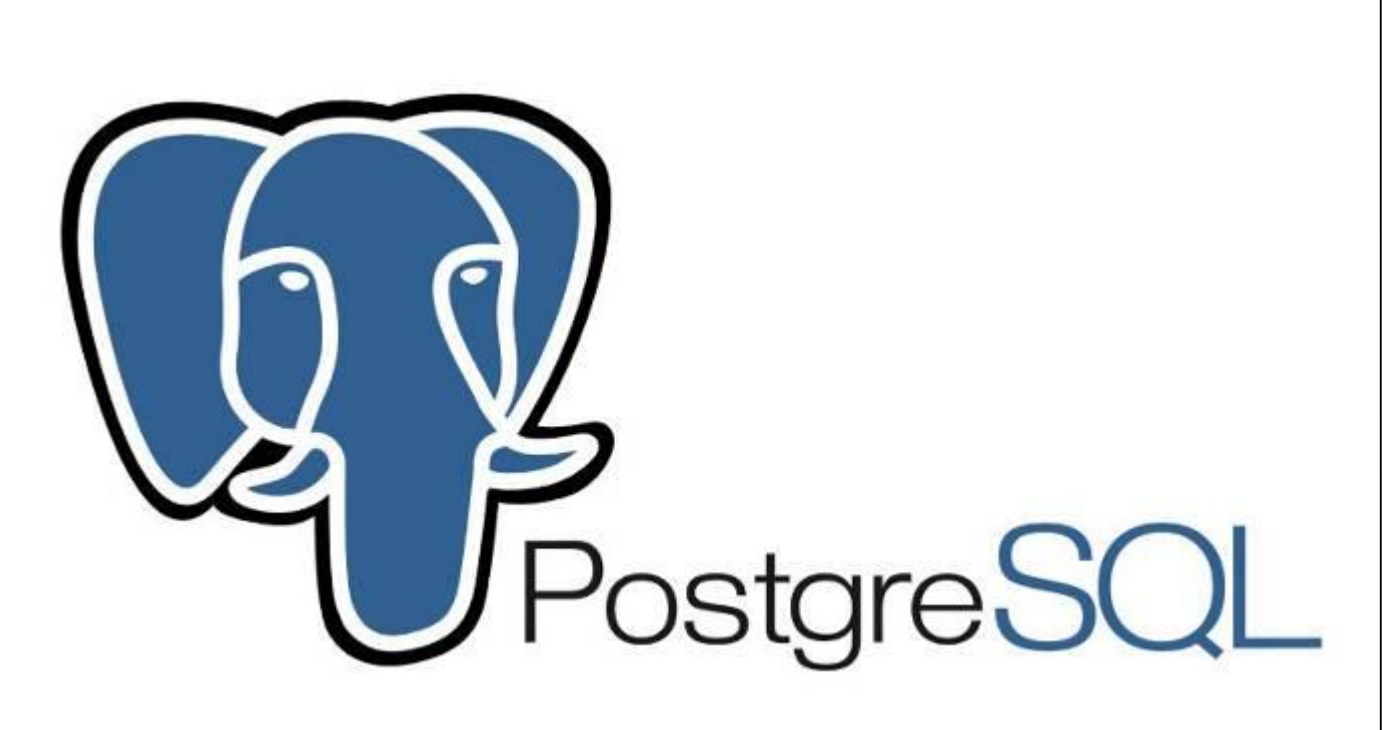

Рисунок 1.12 - Логотип PostgreSQL

PostgreSOL - это объектно-реляционная система управления базами данных, основанная на POSTGRES, Version  $4.2$  – программе, разработанной на факультете компьютерных наук Калифорнийского университета в Беркли. В POSTGRES появилось множество новшеств, которые были реализованы в некоторых коммерческих СУБД гораздо позднее.

PostgreSOL - СУБД с открытым исходным кодом, основой которого был код. написанный в Беркли. Она поддерживает большую часть стандарта SQL и предлагает множество современных функций:

- сложные запросы;

- внешние ключи;

- триггеры;

- изменяемые представления;

- транзакционная целостность;

- многоверсионность.

Кроме пользователи могут того, всячески расширять возможности PostgreSQL, создавая свои:

- типы данных;

– функции;

ЮУрГУ-09.03.04.2019.065. ПЗ ВКР

Лис

- операторы;

- агрегатные функции;

- методы индексирования;

- процедурные языки.

А благодаря свободной лицензии, PostgreSQL разрешается бесплатно использовать, изменять и распространять всем и для любых целей - личных, коммерческих или учебных.

Выводы по разделу один:

По результатам анализа представленных аналогов разработки было принято решение о разработке веб-сайта с использованием таких инструментов, как ASP.Net Core для разработки веб-приложения, SQLite - для разработки базы данных.

# 2 РАЗРАБОТКА САЙТА

# 2.1 Диаграмма прецедентов

Диаграмма прецедентов (диаграмма вариантов использования) – отражает отношения между актерами и прецедентами системы, что позволяет описать систему на концептуальном уровне. Прецедент описывает поведение, демонстрируемое системой с целью получения значимого результата для одного или более пользователей (актера).

Прецедент соответствует отдельному сервису системы, определяет один из вариантов ее использования и описывает типичный способ взаимодействия пользователя с системой.

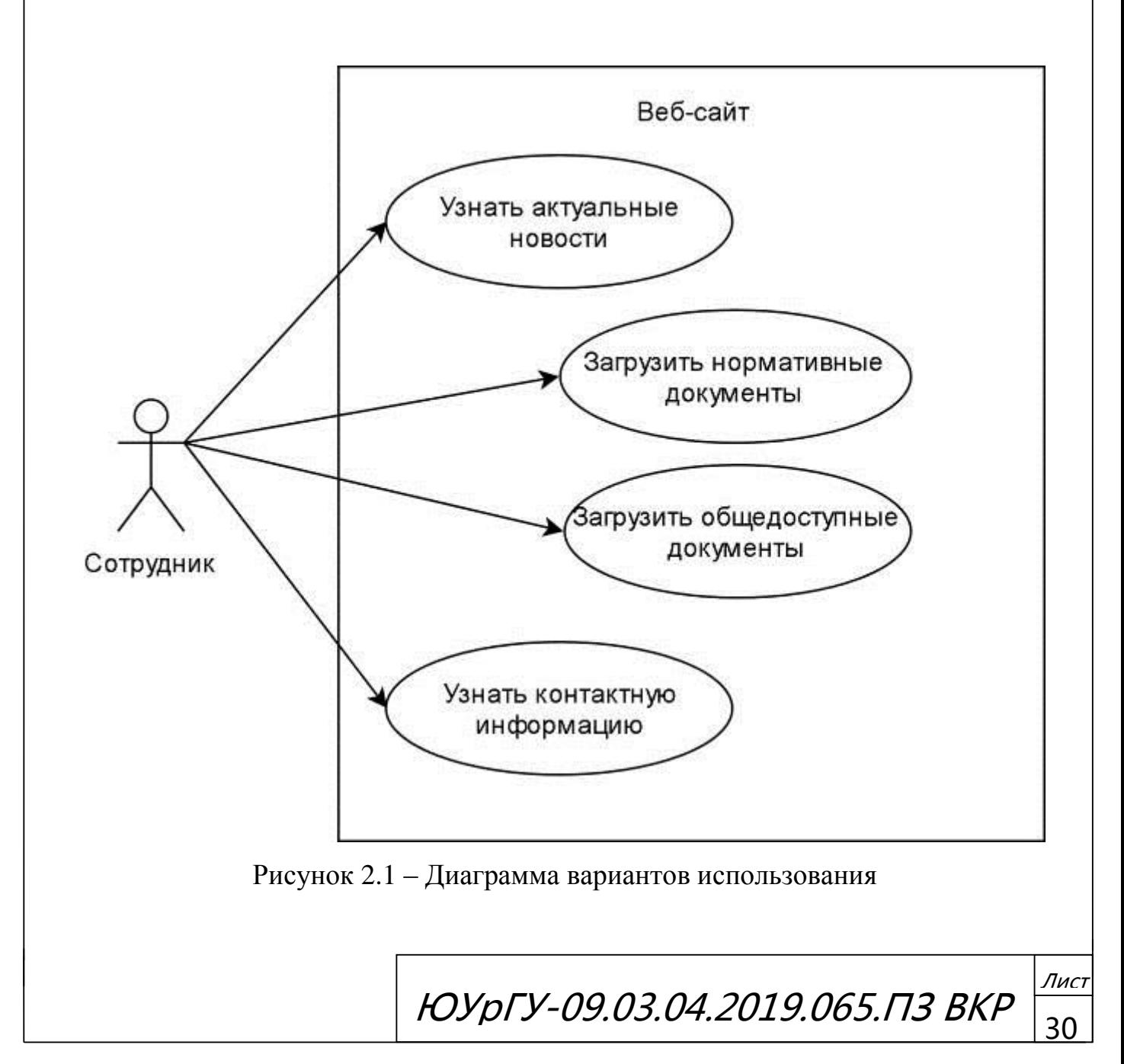

2.2 Планирование и проектирование программного продукта

В начале разработки сайта для предприятия нам необходимо определить какие разделы должны присутствовать на сайте и какую функциональность они должны иметь.

Проведя проектирование была создана функциональная структура сайта, включающая в себя следующую архитектуру:

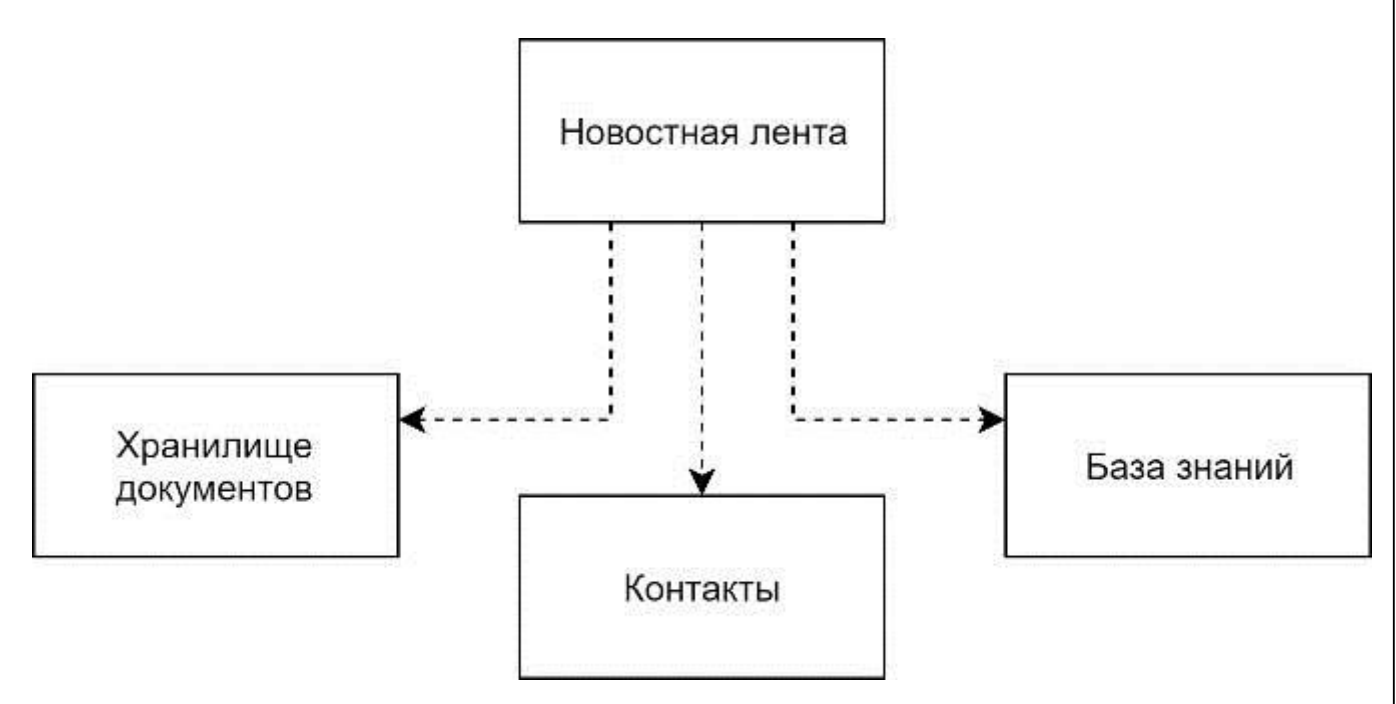

Рисунок 2.2 – Структура сайта

Новостная лента должна содержать актуальные новости предприятия, имеющие дату публикации, название и текст публикации. Должен поддерживаться режим просмотра и создания новостей для этого раздела.

Хранилище документов предназначено для хранения общедоступных в рамках предприятия документов. Каждый размещённый в этом разделе файл должен иметь название. В этом разделе должна присутствовать возможность скачать размещённые файлы.

Контакты это раздел предназначенный для хранения контактной информации сотрудников предприятия. В него включены фамилия, имя, отчество, должность, контактные телефоны, электронная почта.

ЮУрГУ-09.03.04.2019.065.ПЗ ВКР

Лист

<u>31</u>

База знаний предназначена для хранения нормативных документов и справочной информации для сотрудников предприятия. Этот раздел должен иметь возможность скачивания документов, размещённых на сайте.

2.3 Разработка СУБД

Для оптимальной работы и хранением данных на сайте информацией необходимо создать базу данных на платформе SQLite. SQLite позволяет не создавать для сайта сервер базы данных, а встраивается как внутренняя библиотека. Для работы с SQLite мы будем использовать стороннее программное обеспечение SQLite Studio, которое позволяет использовать графический интерфейс при проектировании базы данных. Так как база данных нам необходима только для хранения информации, нет необходимости в проектировании схемы.

Таблица новости:

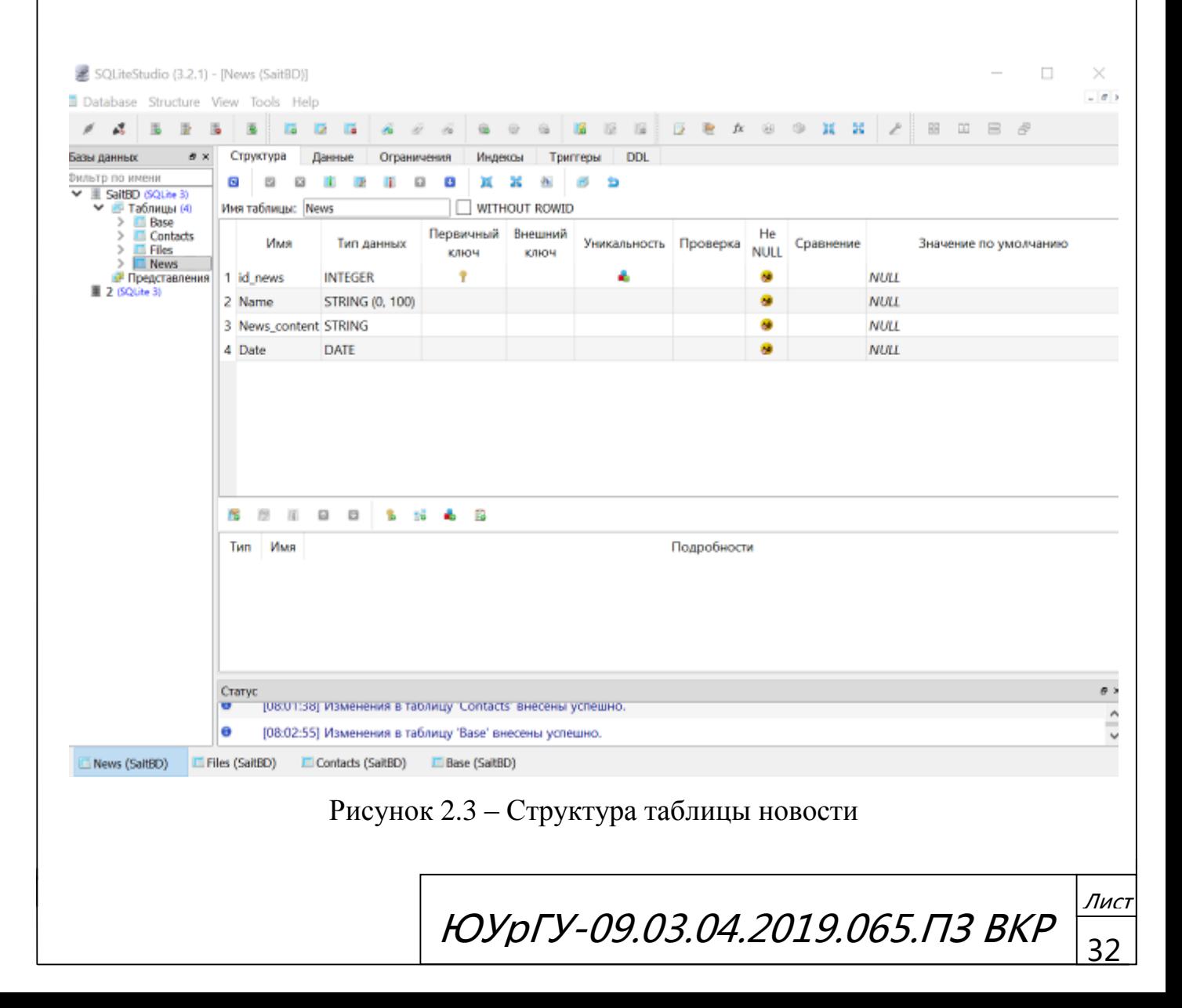

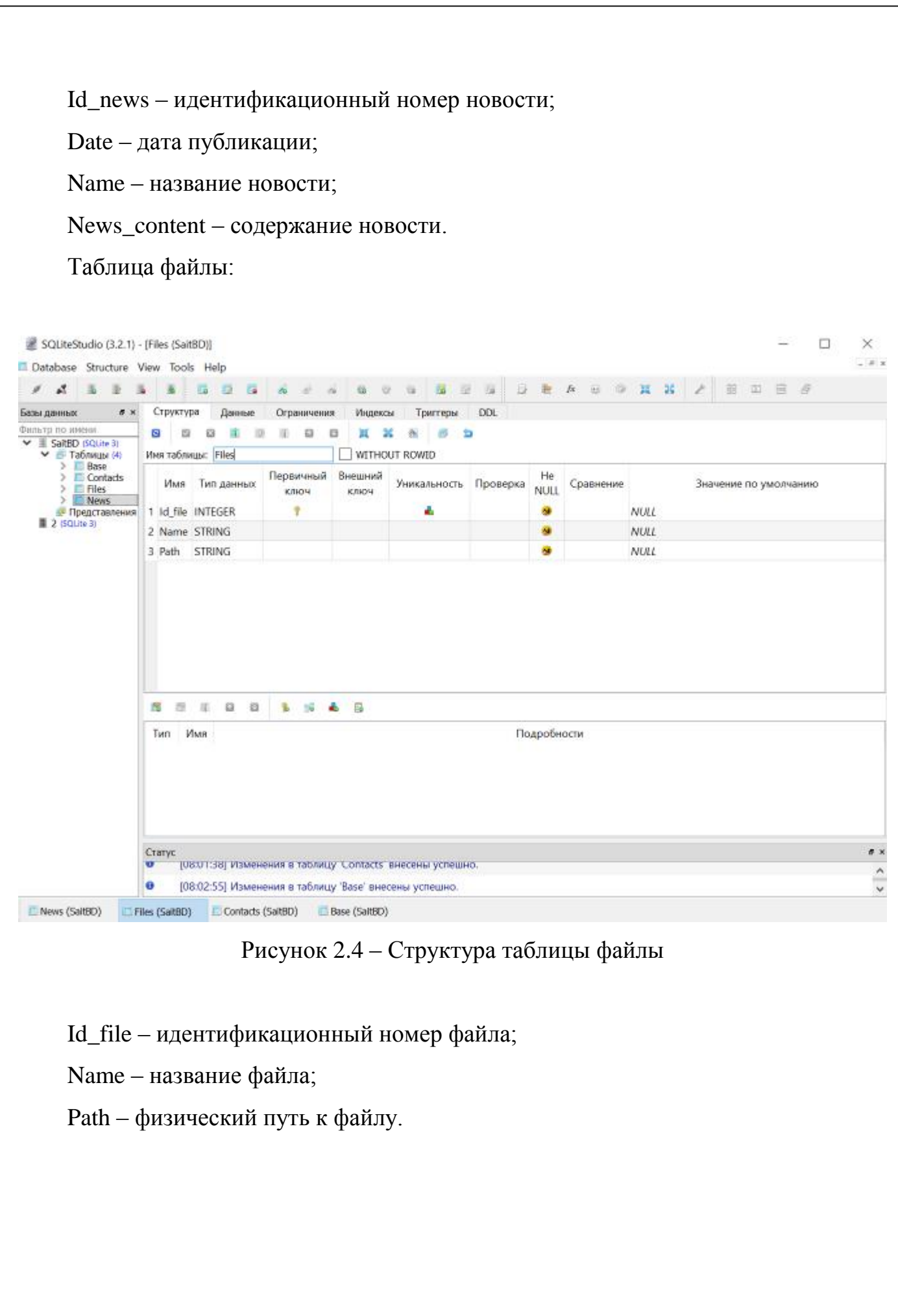

ЮУрГУ-09.03.04.2019.065.ПЗ ВКР

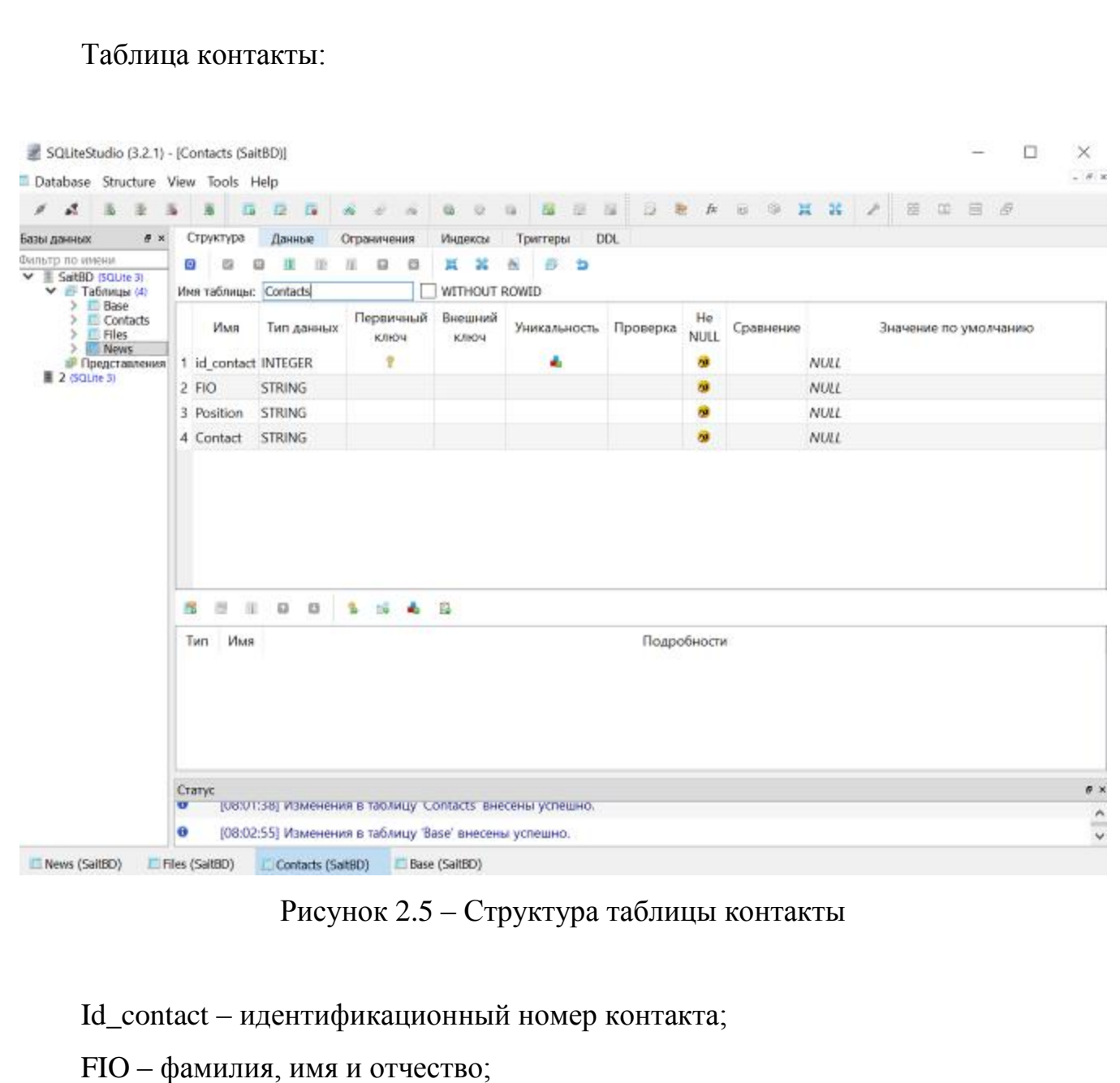

Position – занимаемая должность;

Contact – контактная информация (телефон, электронная почта).

Лист

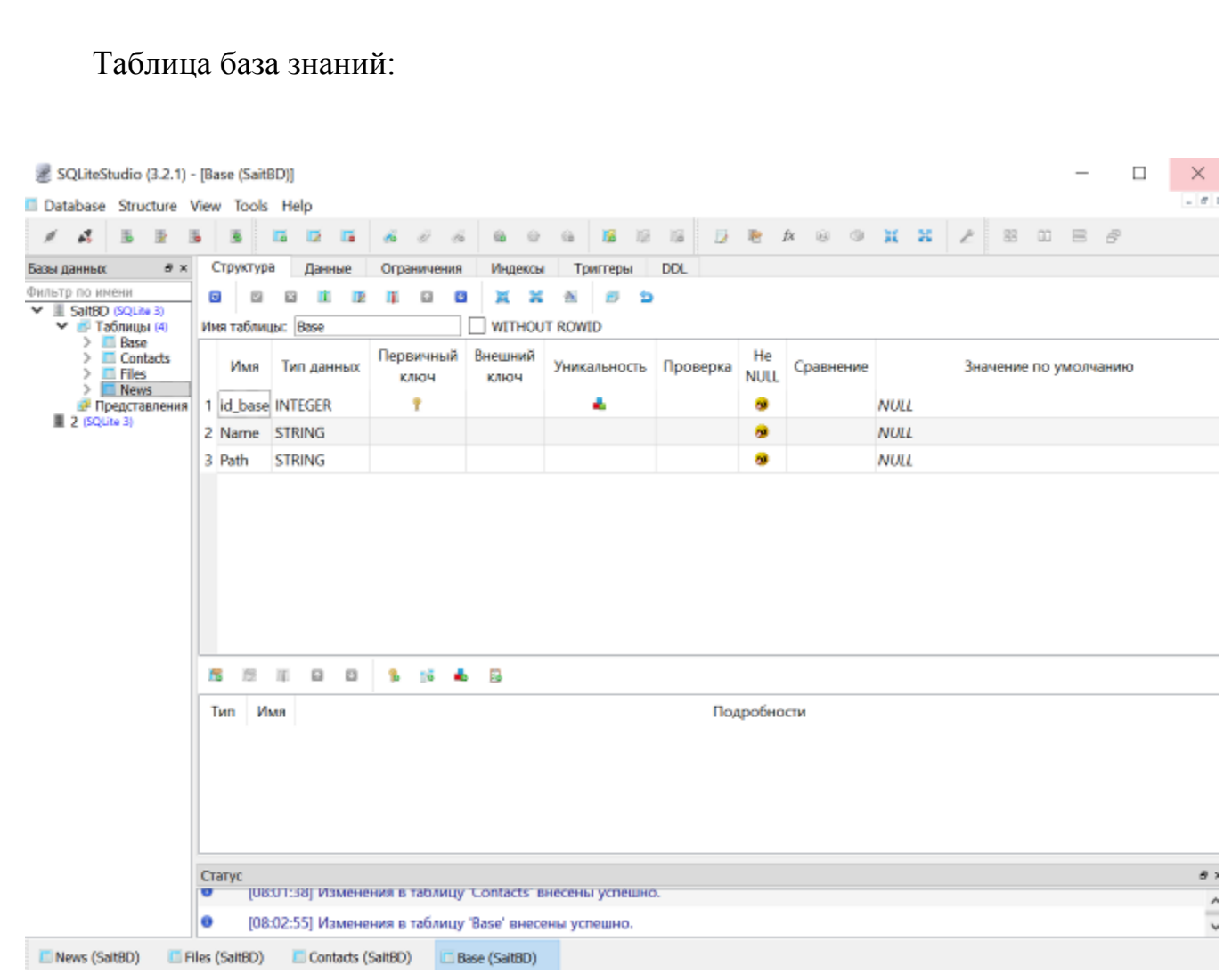

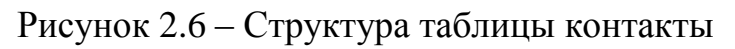

Id\_base – идентификационный номер документа;

Name – название документа;

Path – физический путь к документу.

2.4 Разработка веб–сайта

Разработка производится на ASP.net core с использованием парадигмы MVC. Для разработки была использована интегрированная среда разработки Microsoft Visual Studio с использованием компонентов:

– ASP.NET и разработка веб–приложений;

– хранение и обработка данных;

– кроссплатформенная разработка .NET Core.

ЮУрГУ-09.03.04.2019.065.ПЗ ВКР

После установки необходимо выбрать и установить компоненты для разработки: .net core: ASP.net и разработка веб-приложений, хранение и обработка данных, кроссплатформенная разработка .NET Core.

Согласно парадигме MVC, в структуре сайта реализованы компоненты: модели, представления, контроллеры.

Использую логику МVС компоненты взаимодействуют следующим образом. В начале работы сайта активируется код файла Startup.cs. В этом файле инициализируются все конфигурации, которые хранят настройки сайта в том числе запускается модуль МVC представления. После этого инициализируется контроллер NewsController.cs. Этот контроллер загружает модели данных, связанные с СУБД и передает эти данные в представление News/Index.cshtml. После обработки это представление образует HTML-страницу и передает ее в браузер пользователя, отправившего запрос.

При дальнейшей работе с полученной страницей пользователь будет передавать запросы на сервер, которые будет обрабатывать соответствующий контроллер.

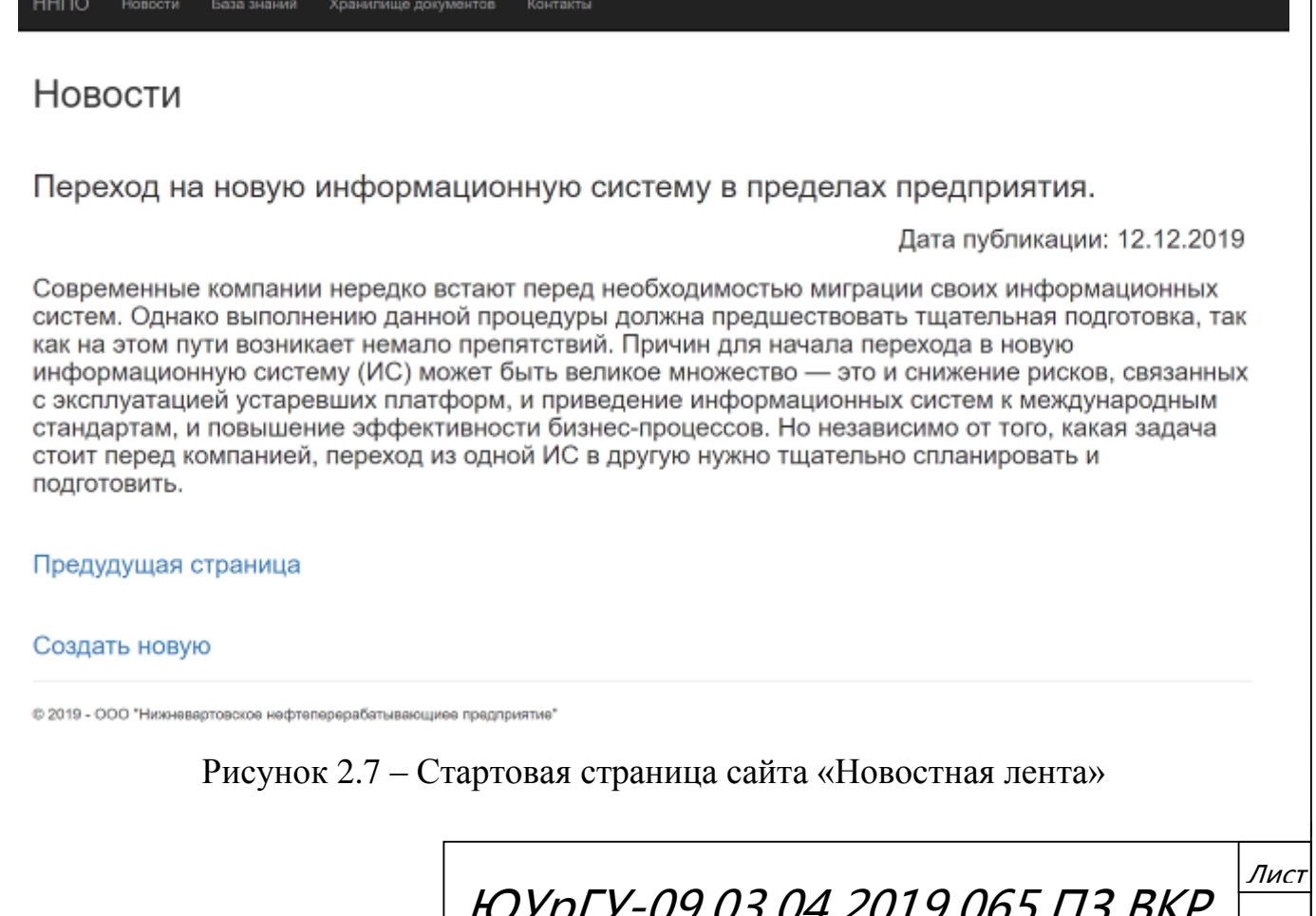

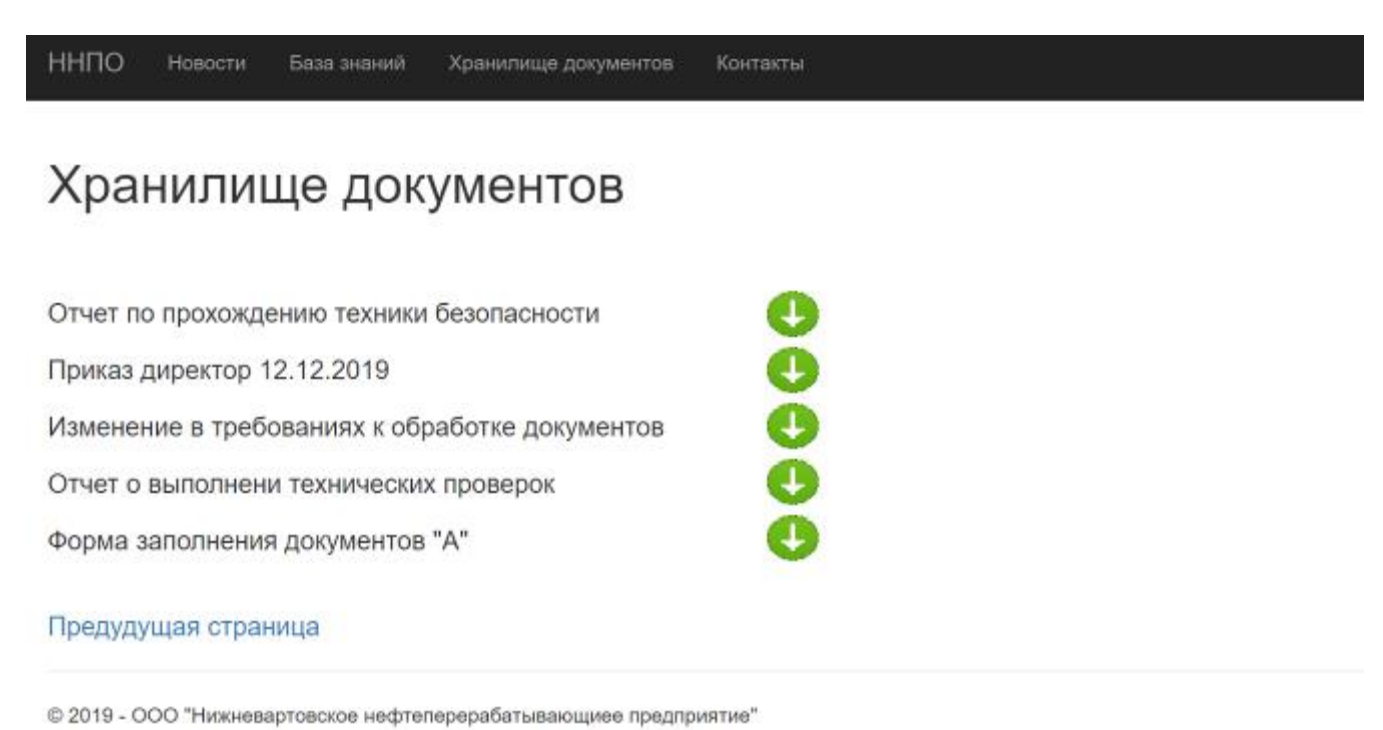

# Рисунок 2.8 – Страница сайта «Хранилище документов»

-<br>База знаний - Хранилище документов ннпо Новости

#### Контакты

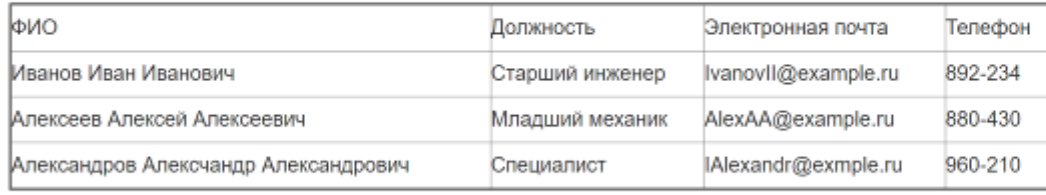

© 2019 - ООО "Нижневартовское нефтеперерабатывающиее предприятие"

Рисунок 2.9 – Страница сайта «Контакты»

ЮУрГУ-09.03.04.2019.065.ПЗ ВКР

Лист

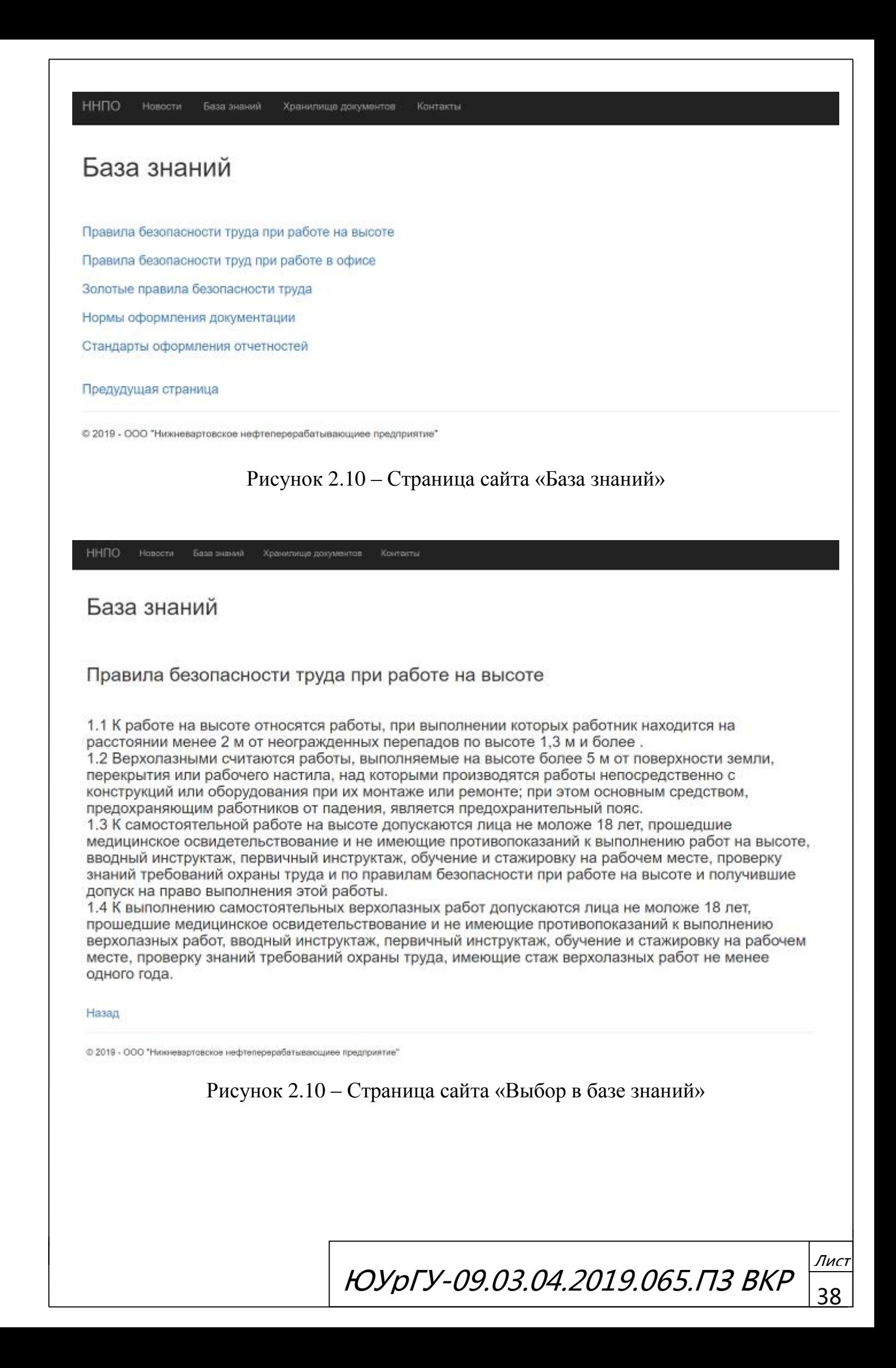

### 2.5 Разработка дизайна

Дизайн сайта имеет важное значение, так как дизайн определяет на сколько пользователям будет эстетически приятно пользоваться разработанным продуктом и на сколько быстро они освоятся в его использовании.

Для сайта предприятия был использован вариант оформления минималистичный дизайн.

Основным аргументом в пользу выбора данного варианта дизайна стало то, что для использования сайта внутри предприятия большее значение имеет порог входа. Это значит, что лучшим выбором является минималистичный дизайн.

Выводы по разделу два:

В результате выполненной работы была реализована разработка веб–сайта для предприятия с использованием ASP.Net Core, и разработана база данных с использованием MySQL.

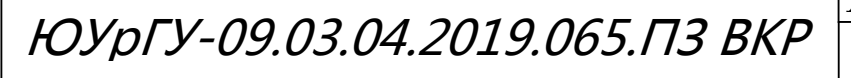

# 3 ОРГАНИЗАЦИОННО-ЭКОНОМИЧЕСКИЙ РАЗДЕЛ

Внедрение разработки «сайт для предприятия «Нижневартовское нефтеперерабатывающее объединение» предназначено для снижения временных и трудовых затрат сотрудников предприятия, так как значительно уменьшает время, затраченное на получение доступа к информации и документам в рамках предприятия.

Эффективность от внедрения системы заключается в автоматизировании процесса получения доступа к информации и документации.

В данном разделе будет рассчитан экономический эффект при использовании веб-приложения.

Основной задачей этого раздела является определение величины себестоимости и оценка экономической эффективности системы, для этого требуется провести ряд необходимых расчетов.

 $3.1$ Затраты на материалы, электроэнергию и амортизация

Все программное обеспечение, которое использовалось при разработке, такие как ASP.Net Core и MySQL имеют бесплатную лицензию. Также, установка и эксплуатация сайта не требует установки дополнительного программного обеспечения, так как все необходимое оборудование для работы системы уже имеется на предприятии.

Таким образом, при расчетах затрат на разработку и эксплуатацию сайта, расход на программное обеспечение принимается равным нулю.

Стоимость объектов по элементам затрат взята из списков цен в сетевых магазинах, и представлена в таблице 3.1.

ЮУрГУ-09.03.04.2019.065. ПЗ ВКР

Лис

Таблица 3.1– Расходы на материалы

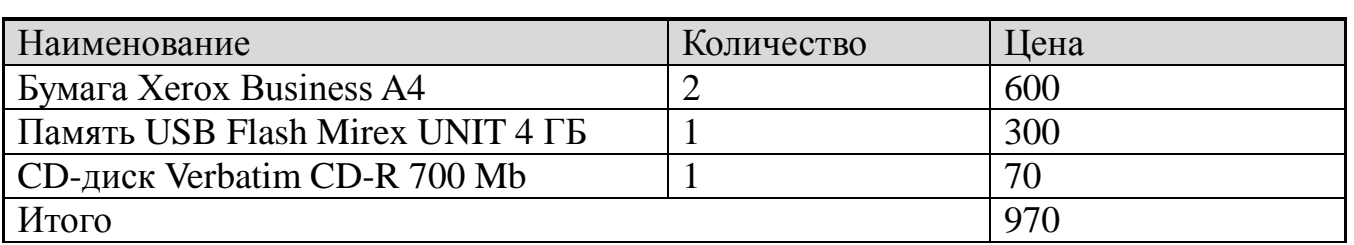

Затраты на электроэнергию находятся исходя из продолжительности периода разработки ПО, количества кВт/ч, затраченных на проектирование ПО и тарифа за 1 кВт/ч. Тариф по городу Нижневартовску для физических лиц составляет 2,82 руб/кВтч, согласно данным представленных на официальном сайте «Нижневартовская Энергосбытовая компания» (ООО «НЭСКО»). Затраты отражены в таблице 3.2.

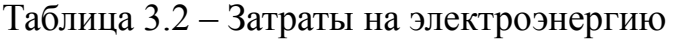

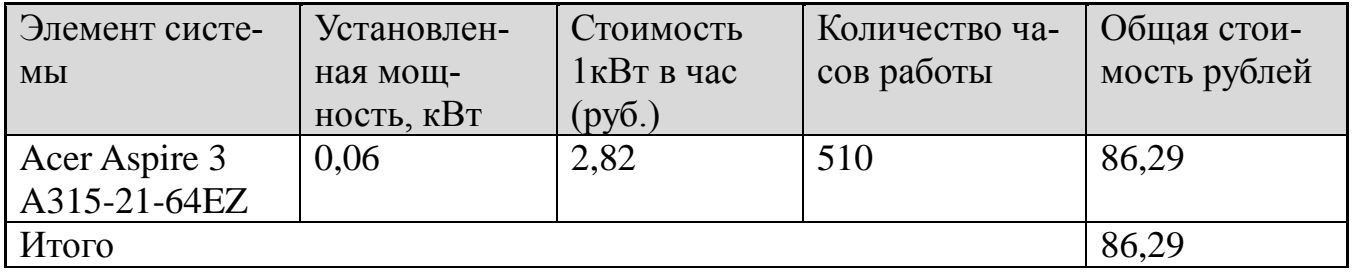

Затраты на амортизацию оборудования проводятся за период их использования, т.е. за период создания информационной системы. Денежное выражение амортизации является амортизационным отчислением, которое входит в текущие затраты. Величина амортизационных отчислений определяется на основе норм амортизации [12].

Норма амортизации – это установленный размер амортизационных отчислений на полное восстановление, выраженное в процентах. Норма амортизации устанавливается на основе экономически целесообразного срока службы и должна обеспечить возмещение износа основных средств к моменту возможного их морального и физического износа и создать экономическую основу для замены.

Амортизационные отчисления, приходящиеся на 1 час работы системы, рассчитывается по формуле (1).

ЮУрГУ-09.03.04.2019.065.ПЗ ВКР

Лист

<u>41</u>

$$
A\mathbf{y} = \Phi_{\text{neps}} \mathbf{X} \frac{a}{F_A} , \qquad (1)
$$

где Ф<sub>лерв</sub> – первоначальная стоимость системы или отдельных элементов;

 $a$  – норма амортизации (0.2);

 $F_{\pi}$ — фонд времени работы за год (2500 часов).

Расчет амортизационных отчислений представлен в таблице 3.3.

Таблица 3.3 - Расчет амортизационных отчислений

| Элемент    | $\Phi$ перв | F <sub>Д</sub> | a   | Количество часов | Общая стоимость (руб.) |
|------------|-------------|----------------|-----|------------------|------------------------|
| <b>KTC</b> |             |                |     | работы           |                        |
| Acer       | 29500       | 2500           | 0.2 | 510              | 1203,6                 |
| Aspire 3   |             |                |     |                  |                        |
| A315-21-   |             |                |     |                  |                        |
| 64EZ       |             |                |     |                  |                        |
| Итого      |             |                |     |                  | 1203,6                 |

Просуммировав расчеты получили расходы на приобретение, содержание и эксплуатацию программного обеспечения равными 2259,89 рублей.

3.2 Затраты на основную и дополнительную заработную плату

Для расчета расходов на заработанную платы необходимо умножить среднюю часовую ставку программиста на трудоемкость работы, чел/час по каждому из этапов разработки системы.

Средняя часовая ставка взята по формуле 2:

$$
3\mathbf{q} = 3\mathbf{m}/168\,,\tag{2}
$$

где 3ч - средняя часовая ставка программиста;

Зм - средняя месячная ставка программиста (30000 рублей).

ЮУрГУ-09.03.04.2019.065. ПЗ ВКР

Зч = 30000 /168 = 180 рублей.

Зч = 250 рублей – среднечасовая ставка руководителя проекта и консультанта.

Зч = 350 рублей – среднечасовая ставка консультанта по экономической части.

Исходя из полученных данных можно вычислить заработную плату по всем этапам разработки, результат в таблице 3.4.

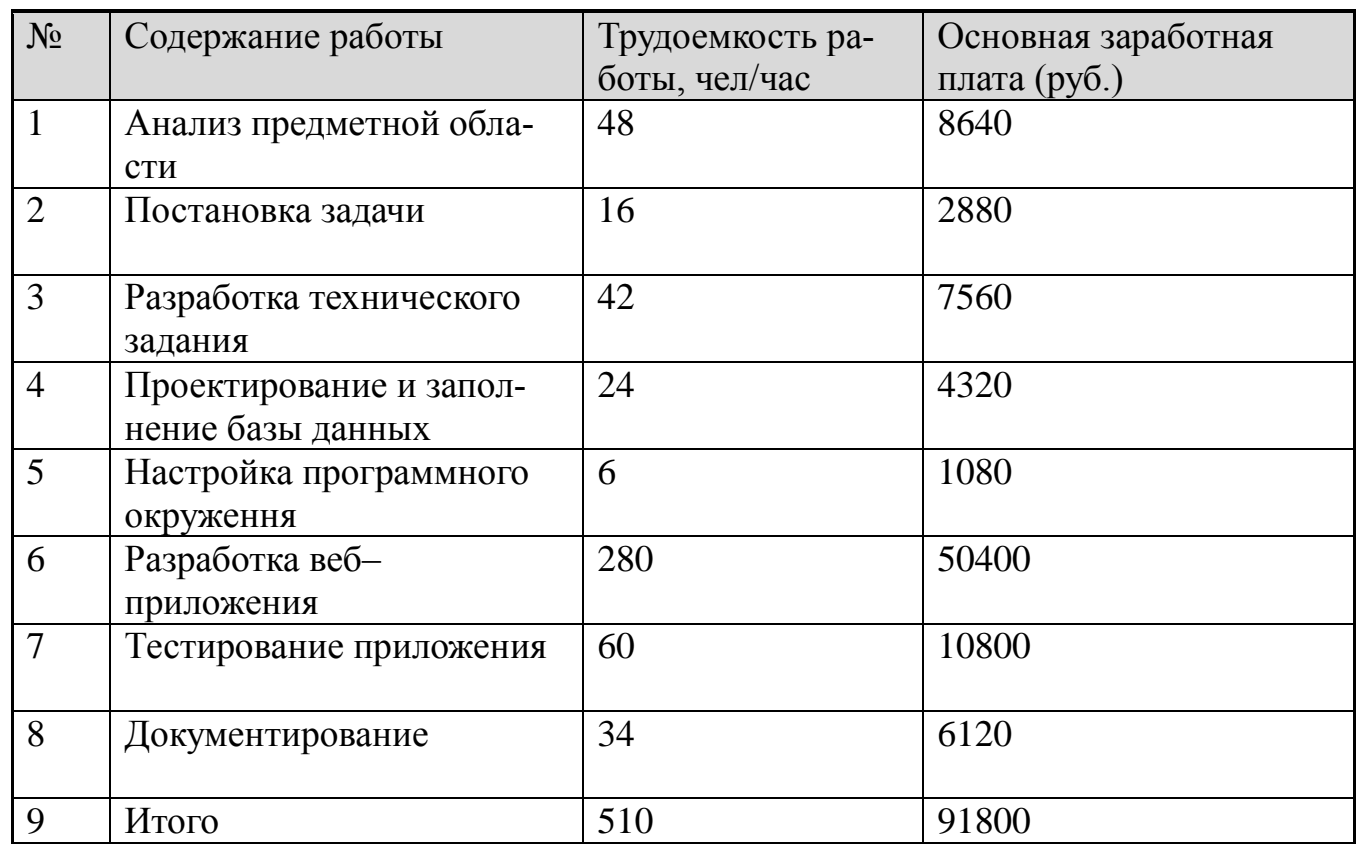

Таблица 3.4 Расчет основной заработной платы

Дополнительную заработную плату разработчиков определяют в процентах от итоговой суммы основной заработной платы (15 %).

ЗП доп.= 91800 х 0,15 = 13770 (руб.).

### 3.3 Отчисления на социальные нужды и общая смета затрат

Единый социальный налог рассчитывают в процентах от суммы основной и дополнительной заработных плат, в пенсионный фонд, в ФСС и мед.страхование. На 2017 год данный процент составляет 30%, рассчитывается по формуле (3).

$$
CB = 30\% \times (3\Pi \text{hooch} + 3\Pi \text{hoqon}),
$$
 (3)

где СВ – социальные вычеты;

ЗП.осн – основная заработная плата;

ЗП.доп – дополнительная заработная плата.

Социальные вычеты = 0,30 x (91800+13770) =31671 (руб.)

Общая стоимость затрат на внедрение указана в таблице 3.5.

Таблица 3.5 Общая смета затрат

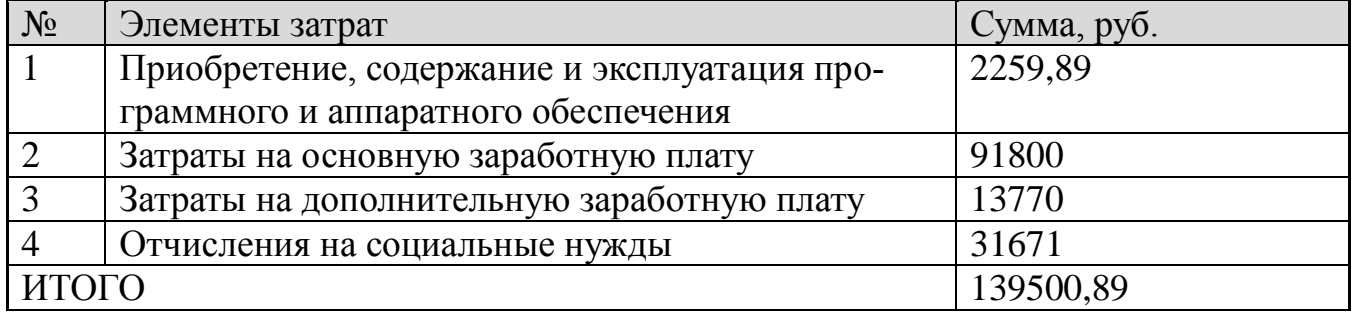

3.4 Оценка экономической эффективности

Главный экономический эффект от внедрения средств автоматизации заключается в улучшении экономических и хозяйственных показателей работы предприятия, в первую очередь за счет повышения оперативности управления и снижения трудозатрат на реализацию процесса управления, то есть сокращения трудовых и временных затрат. Критерием эффективности создания и внедрения новых средств автоматизации является ожидаемый экономический эффект.

ЮУрГУ-09.03.04.2019.065.ПЗ ВКР

Если пользователь при экономии i– вида с применением программы экономит Ti, часов, то повышение производительности труда Pi (в %) определяется по формуле (4):

$$
P_i = \left(\frac{T_i}{F_i - T_i}\right) \times 100\,,\tag{4}
$$

где Fi – время, которое планировалось пользователем для выполнения работы. i–вид работы до внедрения программы.

В таблице 3.6 представлены бизнес процессов с указанием часов до и после автоматизации и расчетом согласно стоимости часа.

Таблица 3.6 – Расчет показателей экономической эффективности

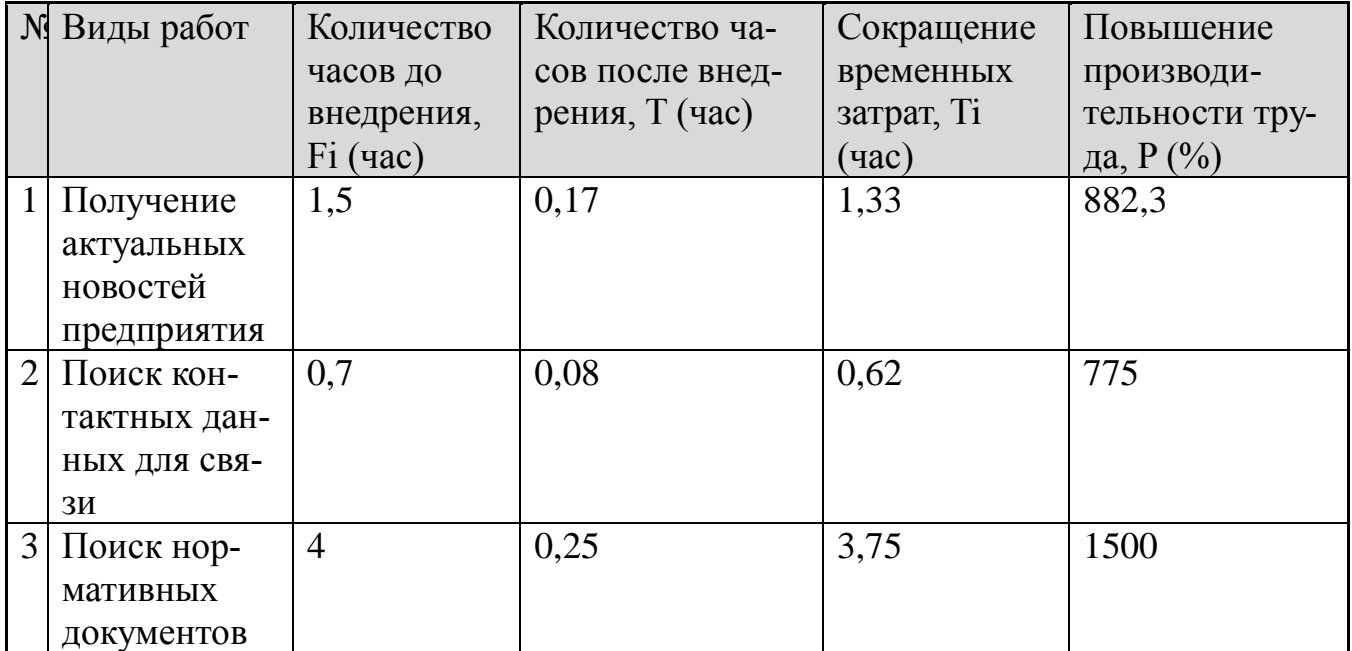

Выводы по разделу три:

В данном разделе был проведен анализ расходов на приобретение, содержание и эксплуатацию программного обеспечения. Так же были произведены расчеты необходимых затрат на разработку системы и оценку экономической эффективности.

ЮУрГУ-09.03.04.2019.065.ПЗ ВКР

### 4 БЕЗОПАСНОСТЬ ЖИЗНЕДЕЯТЕЛЬНОСТИ

4.1 Требования к помещениям при работе за компьютером

В данном разделе используются нормы СанПиН 2.2.2/2.4.1340–03 «Гигиенические требования к персональным электронно–вычислительным машинам и организации работы» [14].

В помещениях, предназначенных для эксплуатации ПЭВМ, обязательно должны иметь естественное и искусственное освещение. Расположение рабочих мест с ПЭВМ в подвальных помещениях запрещено.

Площадь рабочего места с компьютером и вспомогательным оборудованием должна составлять не менее  $6x^2$ . Без вспомогательных устройств допускается площадь 4м $^2$  на одно рабочее место.

Помещения с ПЭВМ должны обязательно быть оборудованы заземлением. Также запрещается ставить ПЭВМ вблизи силовых кабелей, высоковольтных трансформаторов, технологического оборудования, которые могут создают помехи при работе с ПЭВМ.

4.2 Требования к освещению помещений и рабочих мест

Требования к освещению помещений и рабочих мест представлены в СанПиН 2.2.2/2.4.1340–03 «Гигиенические требования к персональным электронно– вычислительным машинам и организации работы» [14].

В помещениях с ПЭВМ должно обязательно как естественное, так и искусственное освещение. Световой поток из оконного должен падать на рабочее место с левой стороны.

Искусственное освещение в помещениях с эксплуатацией ПЭВМ обязательно должен осуществляться системой общего равномерного освещения.

ЮУрГУ-09.03.04.2019.065.ПЗ ВКР

Лист

<u>46</u>

Освещенность поверхности стола должна быть от 300лк до 500лк. Разрешается установка светильников местного освещения для подсветки поверхности стола при работе с документами, но запрещено чтобы данное освещение создавала блики на поверхности экрана и увеличивала его освещенность более 300лк. Яркость светящихся поверхностей (окна, светильники), находящихся в поле зрения, должна быть не более 200 кд/м<sup>2</sup>.

Яркость бликов на экране монитора не должна превышать 40 кд/м<sup>2</sup>.

Люминесцентные лампы, при применении общего освещения должны быть распложены в боковой стороне от рабочего места, параллельно уровня глаз пользователя в случае, когда экраны расположены в ряд.

В случае, когда компьютеры равномерно распределены по площади помещения, линии источников света должны быть расположены над рабочим местом ближе к передней части и направленны на оператора.

В целях обеспечения соответствующих параметров освещенности требуется проводить очистку осветительных приборов, а также окон и оконных поверхностей не менее чем два раза в год и вовремя осуществлять замену перегоревших ламп.

4.3 Требования к микроклимату

В данном разделе используются нормы СанПиН 2.2.2/2.4.1340–03 «Гигиенические требования к персональным электронно–вычислительным машинам и организации работы» [14].

В помещениях, где происходит работа с ПЭВМ должны обеспечиваться оптимальные параметры микроклимата.

Температура воздуха должны быть в холодный период не более 22 – 24°С.

Температура воздуха в теплый период года 20° – 25°С.

Относительная влажность воздуха должна составлять Влажность воздуха составляет  $40 - 60\%$ , а подвижность воздуха – от 0,1 до 0,2 м/с.

Для повышения влажности воздуха в помещениях следует применять увлажнители воздуха, ежедневно заправлять их дистиллированной или кипяченой водой.

ЮУрГУ-09.03.04.2019.065.ПЗ ВКР

Лист

В данном разделе используются нормы ГОСТ 12.1.003–83 ССБТ «Шум. Общие требования безопасности» [15].

Длительное пребывание персоналах в рабочем помещением с высоким уровнем шума отрицательно сказывается на состоянии здоровья. Со временем человек начинает испытывать утомленность, головную боль, повышенное давление и общее недомогание. Все это приводит к значительному ухудшению производительности и качества работы. При длительном пребывании человека в помещении с интенсивностью шума свыше 80 дБА может привести к частичной или полной потере слуха.

В таблице 4.1 приводятся допустимые и эквивалентные параметры уровня звука по категориям тяжести и напряженности труда для различных видов трудовой деятельности и рабочих мест.

Таблица 4.1 – Предельно допустимые и эквивалентные уровни звука на рабочем месте для разных категорий труда в дБА

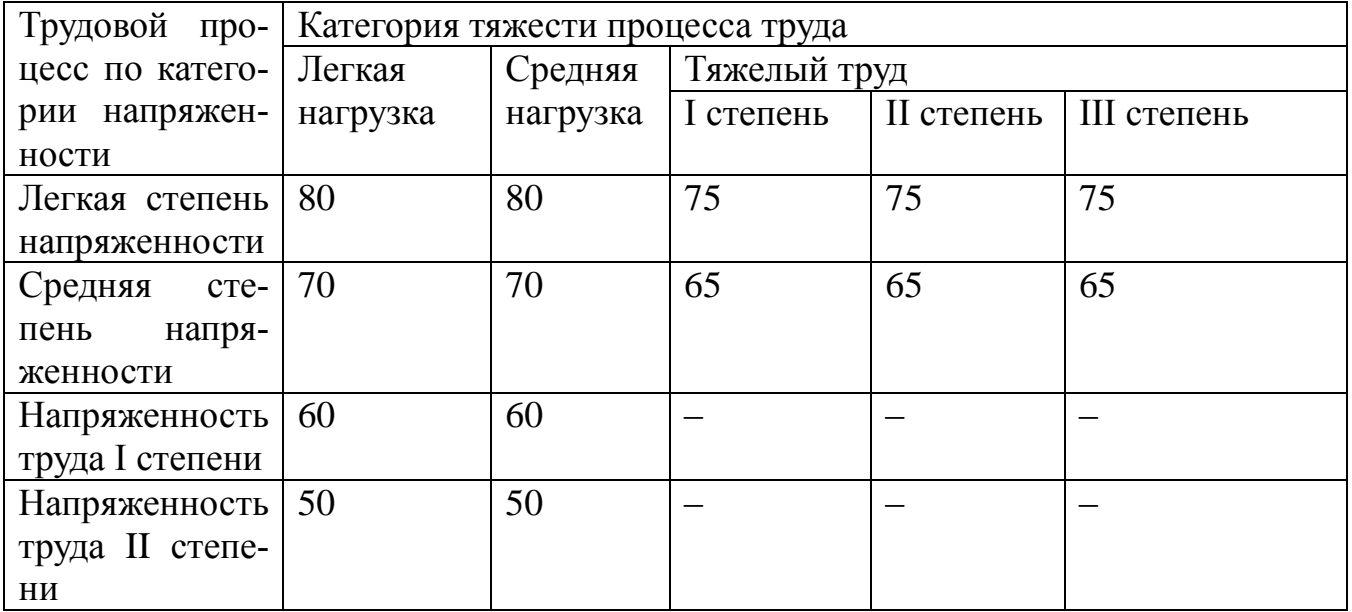

Уровень шума в помещениях, предназначенных для работы с персональными компьютерами, не должен составлять более 50 дБА. В помещениях для размещения шумных вычислительных машин уровень шума не должен превышать 75 дБА.

ЮУрГУ-09.03.04.2019.065.ПЗ ВКР

Лист

<u>48</u>

Снижается же звуковое давление в данных помещениях с помощью звукопоглощающих материалов.

4.4 Требования к рабочему месту

В данном разделе используются нормы СанПиН 2.2.2/2.4.1340–03 «Гигиенические требования к персональным электронно–вычислительным машинам и организации работы» [14].

Рабочие места с ПЭВМ должны располагаться так, чтобы естественный свет падал сбоку, желательно с левой стороны.

Обязательно нужно учитывать расстояние между рабочими столами с мониторами. Расстояние между боковыми поверхностями мониторов должен составлять не менее 1,2 м. Расстояние же между экраном и задней частью другого монитора не менее 2,0 м.

При выполнении творческой работы, которая требует высоких энергозатрат и умственного напряжения, рабочие места с ПЭВМ следует отделить друг от друга перегородками высотой 1,5 – 2,0 м.

Рабочий стол может быть любой конструкции, отвечающий современным требованиям эргономики. При этом конструкция должна быть такой, чтобы оборудование, применяемое на рабочей поверхности, было размещено оптимальным образом. Поверхность рабочего стола должна иметь коэффициент отражения от 0,5 до 0,7.

Конструкция рабочего кресла должна обеспечивать комфортное положение при работе с ПЭВМ, а также позволять изменить положения тела.

Рабочее кресло должно обязательно регулироваться по высоте и углам наклона сидения, спинки и расстоянию спинки от переднего края сиденья, быть подъемно– поворотным.

ЮУрГУ-09.03.04.2019.065.ПЗ ВКР

Лист

<u>49</u>

4.5 Требования к организации и оборудованию рабочих мест

Эргономические требования к организации условий труда пользователя ЭВМ регламентируются следующими нормативными документами:

− ГОСТ 12.2.032–78. Рабочее место при выполнении работ сидя. Общие эргономические требования [16];

СанПиН 2.2.2/2.4.1340–03 «Гигиенические требования к персональным электронно–вычислительным машинам и организации работы» [14].

Обеспечения наилучших условий труда необходимо так, как повышает работоспособность и снижает утомляемость работников. Для этого следует организовать рабочее место согласно следующим рекомендациям:

− высота рабочей поверхности для пользователей ПЭВМ должна регулироваться в пределах 680–800мм. При отсутствии регулировки высота рабочей поверхности стола должна составлять 725мм;

модульными размерами рабочей поверхности стола для ПЭВМ, на основании которых должны рассчитываться конструктивные размеры, следует считать ширину 800, 1000, 1200, 1400 мм, глубину 800 и 1000 мм при нерегулируемой его высоте, равной 725 мм;

− также необходимо чтобы рабочий стол имел пространство для ног. Высота, которого должна составлять не менее 600 мм, а ширина не менее 500 мм. Глубина же на уровне колен – не менее 450 мм и на уровне вытянутых ног – не менее 650 мм.

Также не мало важным является конструкция рабочего кресла.

Конструкцией рабочего кресла должны быть обеспечены:

ширина и глубина поверхности сиденья не меньше 400 мм;

поверхность сиденья, которая имеет закругленный передний край;

− регулировка по высоте сиденья в пределах 400 – 550 мм и углам наклона вперед до 15° и назад до 5°;

высота опорной поверхности спинки  $300 \pm 20$  мм, ширина – не меньше 380 мм и радиус кривизны горизонтальной плоскости 400 мм;

ЮУрГУ-09.03.04.2019.065.ПЗ ВКР

Лист

угол наклона спинки в вертикальной плоскости в пределах 0±30°;

регулировка расстояния спинки от переднего края сиденья от 260 до 400 мм;

стационарные или съемные подлокотники длиной не менее 250 мм и шириной от 50 до 70 мм;

− регулировка подлокотников по высоте над сиденьем в пределах 230±30 мм и внутреннего расстояния между подлокотниками от 350 до 500 мм.

Располагать клавиатуру на рабочей плоскости стола необходимо на расстоянии 100 – 300 мм от переднего края, который обращен к пользователю или на специальной рабочей поверхности, регулируемой по высоте и изолированной от основной столешницы.

4.6 Режим труда и отдыха при работе за компьютером

Режим труда и отдыха предполагает длительное пребывание при работе на ПЭВМ и перерывов, которые регламентированы продолжительной рабочей сменой.

СанПиН 2.2.2/2.4.1340–03 [14] предусматривает разделение трудовой деятельности при работе с ПЭВМ на три группы: группа А – работа по считыванию информации с экрана с предварительным запросом; группа Б – работа по вводу информации; группа В – творческая работа в режиме диалога с ПК.

В случае, когда в течение рабочей смены пользователь при взаимодействии с ПЭВМ выполняет разные виды работ, основной работой считается та, на которую отводится не менее 50% рабочего времени.

По видам трудовой деятельности разделяют три категории тяжести и напряженности при работе с ПЭВМ, уровень нагрузки для которых определяется как: суммарное число считываемых знаков – группа А; суммарное число считываемых или вводимых знаков – группа Б; общее время проведенной работы на ПЭВМ – группа В.

В таблице 4.2 приводятся категории тяжести и напряженности в зависимости от вида работы с ПЭВМ.

ЮУрГУ-09.03.04.2019.065.ПЗ ВКР

Таблица 4.2 – Категории тяжести и напряженности в зависимости от вида работы с ПЭВМ

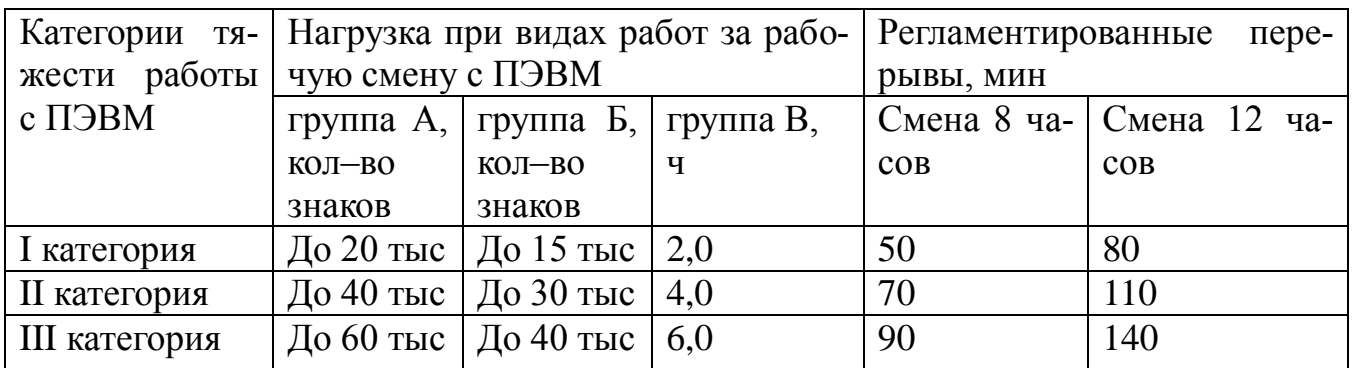

Суммарное время регламентированных перерывов устанавливается в зависимости от категории трудовой деятельности и уровня нагрузки за рабочую смену.

Рекомендуется организовывать рабочий день таким образом, чтобы работа с использованием персонального компьютера чередовалась с какой–либо другой, в которой не используется ПЭВМ. Это необходимо для предотвращения преждевременной утомляемости работника.

При работе, характер которой предполагает постоянное взаимодействие с ВДТ (ввод текстов или набор данных и т.п.) с высокой степенью сосредоточенности и внимания, в случае, когда переключение на другие виды трудовой деятельности, не связанные с ПЭВМ невозможно, необходима организация перерывов на 10 – 15 мин через каждые 45 – 60 мин. работы.

При непрерывной работе с видеотерминалами без регламентированного перерыва продолжительности не должна превышать 1 ч.

Независимо от категории и вида трудовой деятельности при работе с ПЭВМ в ночную смену следует увеличить продолжительность регламентированных перерывов на 30%.

В регламентированные перерывы, которые предназначены для снижения нервного и эмоционального напряжения, утомления и устранения влияния гиподинамии и гипокинезии, следует выполнять комплекс упражнений для глаз, с плече-

ЮУрГУ-09.03.04.2019.065.ПЗ ВКР

вого пояса и рук, туловища и ног. Целесообразно менять комплексы упражнений через 2–3 недели.

Для пользователей с высоким уровнем напряженности при работе с персональным компьютером, рекомендуется отдых в специально оборудованных помещениях.

4.7 Требования к электробезопасности

Нормы на допустимые токи и напряжения прикосновения в электроустановках должны устанавливаться в соответствии с предельно допустимыми уровнями воздействия на человека токов и напряжений прикосновения и утверждаться в установленном порядке согласно ГОСТ 12.1.038–82 ССБТ «Электробезопасность. Предельно допустимые значения напряжений прикосновения и токов» [17].

Очень важно уделять большое внимание безопасности при работе с ПЭВМ на рабочем месте. Не рекомендуется очищать ПЭВМ от пыли во включенном состоянии и работать непосредственно с компьютером во влажной одежде и влажными руками.

Перед началом работы с персональным компьютером необходимо убедиться в отсутствии различных свисающих проводов со стола, в целостности состояния проводом электропитания, в отсутствии повреждений рабочей аппаратуры, а также убедиться в наличии заземления экранного фильтра.

В процессе работы токи статического электричества, наведенные на корпус монитора, системного блока и клавиатуры, могут приводить к разрядам при прикосновении к этим элементам. Опасности для пользователя это не представляет, но может привести к перебоям при работе оборудованием. Снизить уровень стоков статического электричества можно используя нейтрализаторы, местное и общее увлажнители воздуха, покрытие полов с антистатической пропиткой.

ЮУрГУ-09.03.04.2019.065.ПЗ ВКР

Лист

Выводы по разделу четыре:

В данном разделе мы провели анализ опасных и вредных производственных факторов изучили требования к безопасности и на основании их разработали защитные мероприятия и инструкцию по охране труда.

Компьютеризация нашего общества уже давно вышла за рамки простой технической оснащенности. Сегодня компьютер неотъемлемая часть во всех сферах человеческой жизни. По этой же причине появились новые проблемы, а именно влияние компьютера на здоровье человека, которое характеризуется:

- постоянным сидячим положением;
- большим зрительным напряжением;
- − однообразными повторяющимися нагрузками на плечевой пояс и руки.

Соблюдение условий, определяющих оптимальную организацию рабочего места пользователя, позволит сократить степень влияния компьютера на организм человека. Более того, меры направленные на защиту здоровья трудящихся, обеспечение безопасности условий труда позволит сохранить работоспособность пользователя в течение всего рабочего дня.

ЮУрГУ-09.03.04.2019.065.ПЗ ВКР

#### ЗАКЛЮЧЕНИЕ

В результате выполнения выпускной квалификационной работы выявлены функциональные требования и задачи на основе анализа предметной области и пожеланий заказчика, выбраны программно-инструментальное популярные разработки, спроектирована база данных и разработан веб-сайт для предприятия.

Одним из важнейших этапов была оценка экономической эффективности системы. Если отталкиваться от произведённых теоретических расчётов, то экономический эффект от внедрения получился весьма значительным. То есть внедрение системы сократит временные и трудовые затраты в несколько раз.

Произведен анализ опасных и вредных производственных факторов изучили требования к безопасности и на основании их разработали защитные мероприятия и инструкцию по охране труда.

Соблюдение условий, определяющих оптимальную организацию рабочего места пользователя, позволит сократить степень влияния компьютера на организм человека. Более того, меры направленные на защиту здоровья трудящихся, обеспечение безопасности условий труда позволит сохранить работоспособность пользователя в течение всего рабочего дня.

Таким образом, выполнение данных задач, позволило автоматизировать процессы, протекающие на предприятии «Нижневартовское нефтеперерабатывающее объединение» и тем самым повысить эффективность работы сотрудников предприятия.

ЮУрГУ-09.03.04.2019.065. ПЗ ВКР

### БИБЛИОГРАФИЧЕСКИЙ СПИСОК

1 Ржеуцкая, С.Ю. Базы данных. Язык SQL: учеб.пособие / С.Ю. Ржеуцкая – Вологда: ВоГТУ, 2010. – 159с

2 Хомоненко, А. Д. Базы данных: Учебник для высших учебных заведений / А. Д. Хомоненко, В. М. Цыганков, М. Г. Мальцев. – 6-е изд., доп. – СПб.: КОРОНА-Век, 2009. – 736 с.

3 Коротеев, М. В. Интернет-программирование: учебное пособие/ М. В. Коротеев; ВолгГТУ. – Волгоград, 2016. - 96 с.

4 Богун, В. В. Обработка форм статических интернет-страниц с применением языка сценариев JavaScript : учебное пособие / В. В. Богун ; М-во образования и науки РФ, Яросл. гос. пед. ун-т К. Д. Ушинского. – Ярославль : ЯГПУ, 2015. - 79 с.

5 Радченко, М. Г.1 С: Предприятие 8.2 Практическое пособие разработчика. Примеры и типовые приёмы / М.Г. Радченко, Е.Ю. Хрусталёва. – М: 000 «1 С-Паблишинг», 2009. - 872 с.

6 Теоретические основы разработки и моделирования систем автоматизации / Афонин А. М., Царегородцев Ю. Н., Петрова А. М., Ефремова Ю. Е.. - Издательство «Форум», 2011

7 Вендров, А. М. Один из подходов к выбору средств проектирования баз данных и приложений. «СУБД» / А. М. Вендров, 1995, №3.

8 Бойко, В. В. Савинков В.М. Проектирование баз данных информационных систем. - М.:Финансы и статистика/ В. В. Бойко, В. М. Савинков, 1989. - 351 с.

9 Беляков, Г.И. Безопасность жизнедеятельности. Охрана труда: Учебник для бакалавров / Г.И. Беляков. – М.: Юрайт, 2013. – 572 c.

10 Роббинс, Дж. HTML5, CSS3 и JavaScript. Исчерпывающее руководство / Дженнифкр Роббинс; [пер. с англ. М.А. Райтман]. – 4-е изд. – М.: Эксмо, 2014. – 528 с.

11 Пьюривал, С. Основы разработки веб–приложений / Сэмми Пьюривал – СПб.: Питер, 2015. – 528 с.

ЮУрГУ-09.03.04.2019.065.ПЗ ВКР

Лист 56

12 Михайлова, Э. А. Экономическая оценка инвестиций: Учебное пособие. / Э.А. Михайлова., Л.Н. Орлова – Рыбинск: РГАТА, 2008. – 176 с

13 Создание веб–приложения ASP.NET Core на C# [Электронный ресурс]. режим доступа URL: https://docs.microsoft.com/ru-ru/visualstudio/ide/quickstartaspnet-core?view=vs-2019 – Загл. с экрана. [дата обращения  $15.02.2019$ ]

14 СанПин 2.2.2/2.4.1340-03 «Гигиенические требования к персональным электронно вычислительным машинам и организации работы»

15 ГОСТ 12.1.003-83 ССБТ «Шум. Общие требования безопасности»

16 ГОСТ 12.2.032-78. «Рабочее место при выполнении работ сидя. Общие эргономические требования»

17 ГОСТ 12.1.038-82 «Система стандартов безопасности труда. Электробезопасность. Предельно допустимые значения напряжений прикосновения и токов» – М.: Издательство стандартов, 1988.

18 СП 9.13130.2009 «Техника пожарная. Огнетушители. Требования к эксплуатации».

19 Информационно-аналитическая система Универис [Электронный ресурс] – Режим доступа:<http://www.univeris.susu.ru/SitePages/Home.aspx> – Загл. с экрана. [дата обращения 05.06.2019]

20 Буйлушкина, Л. Н. Методические рекомендации по подготовке и оформлению выпускной квалификационной работы (проекта) для технических направлений подготовки 09.03.01 Информатика и вычислительная техника, 09.03.04 Программная инженерия, 12.03.01 Приборостроение, 23.03.01 Технология транспортных процессов / сост. Л.Н.Буйлушкина. - Нижневартовск, 2017. – 35 с.

21 Вигерс, К. И. Разработка требований к программному обеспечению [Текст] / К. И. Вигерс, Д. Битти – Санкт-Петербург: БХВ-Петербург, 2015. – 784 с.

22 Голицына, О. Информационные системы. Учебное пособие [Текст] / О.Голицина, Н. Максимов, И. Попов – Москва: Форум, 2014. – 448 c.

23 Маклафлин, Б. Объектно-ориентированный анализ и проектирование [Текст] / Б. Маклафлин – Санкт-Петербург: Питер, 2013. – 608 с.

ЮУрГУ-09.03.04.2019.065.ПЗ ВКР

Лист

24 Мартин, Р. К. Чистый код: создание, анализ и рефакторинг. Библиотека программиста [Текст] / Р. К.Мартин – Санкт-Петербург: Питер, 2016. – 464 с.

25 Потопахин, В. Искусство алгоритмизации [Текст] / В.Потопахин – Москва: ДМК Пресс, 2014. 320 с.: ил.

26 Роберт, М. Идеальный программист. Как стать профессионалом разработки ПО [Текст] / М. Роберт – Санкт-Петербург: Питер, 2012. – 278 с.

ЮУрГУ-09.03.04.2019.065.ПЗ ВКР

Лист

### ПРИЛОЖЕНИЯ

### ПРИЛОЖЕНИЕ А.КОД ПРОГРАММЫ

#### Startup.cs:

```
Лист
                        ЮУрГУ-09.03.04.2019.065.ПЗ ВКР
using System;
using System.Collections.Generic;
using System.Linq;
using System.Threading.Tasks;
using Microsoft.AspNetCore.Builder;
using Microsoft.AspNetCore.Hosting;
using Microsoft.AspNetCore.Http;
using Microsoft.AspNetCore.HttpsPolicy;
using Microsoft.AspNetCore.Mvc;
using Microsoft.Extensions.Configuration;
using Microsoft.Extensions.DependencyInjection;
using System.Data.Entity;
namespace Diplom
{
     public class Startup
\left\{\begin{array}{ccc} \end{array}\right\} public Startup(IConfiguration configuration)
\{ Configuration = configuration;
 }
         public IConfiguration Configuration { get; }
         public void ConfigureServices(IServiceCollection services)
 {
             services.Configure<CookiePolicyOptions>(options =>
 {
                 options.CheckConsentNeeded = context => true;
                 options.MinimumSameSitePolicy = SameSiteMode.None;
             });
             servic-
vic-
es.AddMvc().SetCompatibilityVersion(CompatibilityVersion.Version_2_1)
;
 }
         public void Configure(IApplicationBuilder app, IHostingEnvi-
ronment env)
\{ if (env.IsDevelopment())
 {
                 app.UseDeveloperExceptionPage();
 }
             else
 {
                 app.UseExceptionHandler("/Home/Error");
                 app.UseHsts();
 }
             app.UseHttpsRedirection();
             app.UseStaticFiles();
             app.UseCookiePolicy();
```

```
Лист
                                                 Продолжение приложения А
              app.UseMvc(routes =>
 {
                  routes.MapRoute(
                      name: "default",
                     template: "{control-
ler=News}/{action=Index}/{id?}");
              });
 }
     }
}
Program.cs:
using System;
using System.Collections.Generic;
using System.IO;
using System.Linq;
using System.Threading.Tasks;
using Microsoft.AspNetCore;
using Microsoft.AspNetCore.Hosting;
using Microsoft.Extensions.Configuration;
using Microsoft.Extensions.Logging;
namespace Diplom
{
     public class Program
\left\{\begin{array}{ccc} \end{array}\right\} public static void Main(string[] args)
 {
              CreateWebHostBuilder(args).Build().Run();
 }
         public static IWebHostBuilder CreateWebHostBuilder(string[] 
args) \Rightarrow WebHost.CreateDefaultBuilder(args)
                  .UseStartup<Startup>();
     }
}
Appseting.json:
 {
   "ConnectionString":{
     "DefaultConnection" : "Serv-
er=(localdb)\\mssqllocaldb;Database=NewsContext;Trusted Connection=tr
ue;MultipleActiveResultSet=true"
   },
   "Logging": {
     "LogLevel": {
       "Default": "Warning"
     }
   },
   "AllowedHosts": "*"
}
_Layout.cshtml:
<!DOCTYPE html>
<html>
<head>
```
ЮУрГУ-09.03.04.2019.065.ПЗ ВКР

```
Лист
                          ЮУрГУ-09.03.04.2019.065.ПЗ ВКР
                                                Продолжение приложения А
     <meta charset="utf-8" />
     <meta name="viewport" content="width=device-width, initial-
scale=1.0" / <title>@ViewData["Title"] - Diplom</title>
     <environment include="Development">
         <link rel="stylesheet" 
href="~/lib/bootstrap/dist/css/bootstrap.css" />
         <link rel="stylesheet" href="~/css/site.css" />
     </environment>
     <environment exclude="Development">
         <link rel="stylesheet" 
href="https://stackpath.bootstrapcdn.com/bootstrap/3.4.1/css/bootstra
p.min.css"
                asp-fallback-
href="~/lib/bootstrap/dist/css/bootstrap.min.css"
                asp-fallback-test-class="sr-only" asp-fallback-test-
property="position" asp-fallback-test-value="absolute" />
         <link rel="stylesheet" href="~/css/site.min.css" asp-append-
version="true" />
     </environment>
</head>
<body>
  <nav class="navbar navbar-inverse navbar-fixed-top">
         <div class="container">
              <div class="navbar-header">
                  <button type="button" class="navbar-toggle" data-
toggle="collapse" data-target=".navbar-collapse">
                      <span class="sr-only">Toggle navigation</span>
                      <span class="icon-bar"></span>
                     <span class="icon-bar"></span>
                     <span class="icon-bar"></span>
                  </button>
                  <a asp-area="" asp-controller="Home" asp-
action="Index" class="navbar-brand">Diplom</a>
             \langlediv\rangle <div class="navbar-collapse collapse">
                  <ul class="nav navbar-nav">
                      <li><a asp-area="" asp-controller="Home" asp-
action="Index">Home</a></li>
                      <li><a asp-area="" asp-controller="Home" asp-
action="About">About</a></li>
                      <li><a asp-area="" asp-controller="Home" asp-
action="Contact">Contact</a></li>
                 \langle/ul\rangle\langlediv\rangle\langle/div\rangle\langle/nav\rangle//<partial name=" CookieConsentPartial" />
     <div class="container body-content">
         @RenderBody()
        \langlehr />
         <footer>
```
<u>61</u>

```
Лист
                         ЮУрГУ-09.03.04.2019.065.ПЗ ВКР
                                                Продолжение приложения А
            \langle p\rangle© 2019 - Diplom\langle p\rangle </footer>
    \langle/div>
     <environment include="Development">
         <script src="~/lib/jquery/dist/jquery.js"></script>
         <script src="~/lib/bootstrap/dist/js/bootstrap.js"></script>
         <script src="~/js/site.js" asp-append-
version="true"></script>
     </environment>
     <environment exclude="Development">
         <script src="https://ajax.aspnetcdn.com/ajax/jquery/jquery-
3.3.1.min.js"
                 asp-fallback-src="~/lib/jquery/dist/jquery.min.js"
                 asp-fallback-test="window.jQuery"
                 crossorigin="anonymous"
                  integrity="sha384-
tsQFqpEReu7ZLhBV2VZlAu7zcOV+rXbYlF2cqB8txI/8aZajjp4Bqd+V6D5IgvKT">
         </script>
         <script
src="https://stackpath.bootstrapcdn.com/bootstrap/3.4.1/js/bootstrap.
min.js"
                 asp-fallback-
src="~/lib/bootstrap/dist/js/bootstrap.min.js"
                 asp-fallback-test="window.jQuery && window.jQuery.fn 
&& window.jQuery.fn.modal"
                 crossorigin="anonymous"
                  integrity="sha384-
aJ21OjlMXNL5UyIl/XNwTMqvzeRMZH2w8c5cRVpzpU8Y5bApTppSuUkhZXN0VxHd">
         </script>
         <script src="~/js/site.min.js" asp-append-
version="true"></script>
     </environment>
     @RenderSection("Scripts", required: false)
</body>
</html>
NewsController.cs:
using System;
using System.Collections.Generic;
using System.Linq;
using System.Threading.Tasks;
using Microsoft.AspNetCore.Mvc;
using Diplom.Models;
namespace Diplom.Controllers
{
     public class NewsController : Controller
     {
        NewsContext newsContext = new NewsContext();
         public IActionResult Index()
 {
             IEnumerable<NewsModel> Newses = newsContext.Newses;
             ViewBag.News = Newses;
             return View();
```

```
Продолжение приложения А
         }
         public IActionResult new_news()
 {
             return View();
 }
     }
}
Newscontext.cs:
using System;
using System.Collections.Generic;
using System.Linq;
using System.Threading.Tasks;
using Microsoft.EntityFrameworkCore;
using System.Collections.Generic;
namespace Diplom.Models
{
     public class NewsContext : DbContext
\{ public DbSet<NewsModel> Newses { get; set; }
         public DbSet<NewsModel> Newses1 { get; set; }
 }
}
Newsmodel.cs:
using System;
using System.Collections.Generic;
using System.Linq;
using System.Threading.Tasks;
namespace Diplom.Models
{
     public class NewsModel
     {
         public int Id { get; set; }
         public string Tag { get; set; }
         public string Body { get; set; }
 }
}
News/Index.cshtml:
@{
     ViewData["Title"] = "Новости";
}
<h1>Новости</h1>
\text{br} />
@{
     foreach (var NewsModel in ViewBag.Newses)
\{\text{chr} />
         <h3>@NewsModel.id</h3>
     }
}
\text{br} />
<h3><a href="/news/new_news">Создать новую</a></h3>
News/new-news.cshtml:
```
ЮУрГУ-09.03.04.2019.065.ПЗ ВКР

Лист

<u>63</u>

```
@{
   ViewData["Title"] = "Новая новость";
}
<h2>new_news</h2>
```
ЮУрГУ-09.03.04.2019.065.ПЗ ВКР

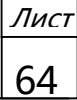

Окончание приложения А

# ПРИЛОЖЕНИЕ Б. КОМПАКТ-ДИСК

Содержание:

- 1. Пояснительная записка к выпускной квалификационной работе
- 2. Разработанный сайт
- 3. Презентация

ЮУрГУ-09.03.04.2019.065.ПЗ ВКР <sub>65</sub>

Лист